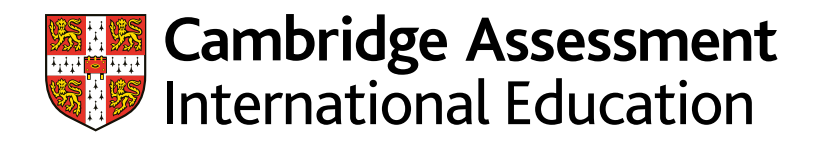

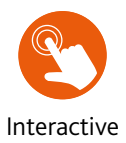

# Learner Guide

# Cambridge IGCSE**TM** /Cambridge IGCSE (9–1) Information and Communication Technology 0417 / 0983

For examination from 2023

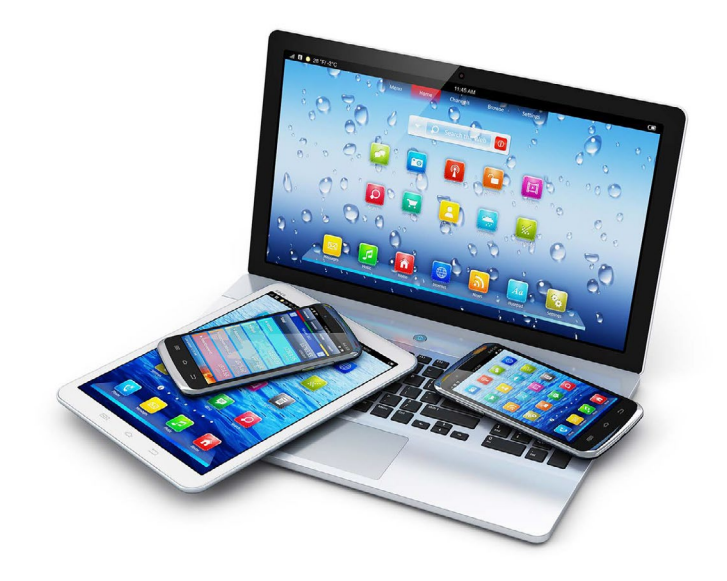

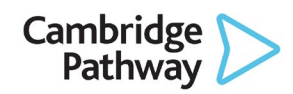

In order to help us develop the highest quality resources, we are undertaking a continuous programme of review; not only to measure the success of our resources but also to highlight areas for improvement and to identify new development needs.

We invite you to complete our survey by visiting the website below. Your comments on the quality and relevance of our resources are very important to us.

www.surveymonkey.co.uk/r/GL6ZNJB

Copyright © UCLES 2021

Cambridge Assessment International Education is part of the Cambridge Assessment Group. Cambridge Assessment is the brand name of the University of Cambridge Local Examinations Syndicate (UCLES), which itself is a department of the University of Cambridge.

UCLES retains the copyright on all its publications. Registered Centres are permitted to copy material from this booklet for their own internal use. However, we cannot give permission to Centres to photocopy any material that is acknowledged to a third party, even for internal use within a Centre.

# **Contents**

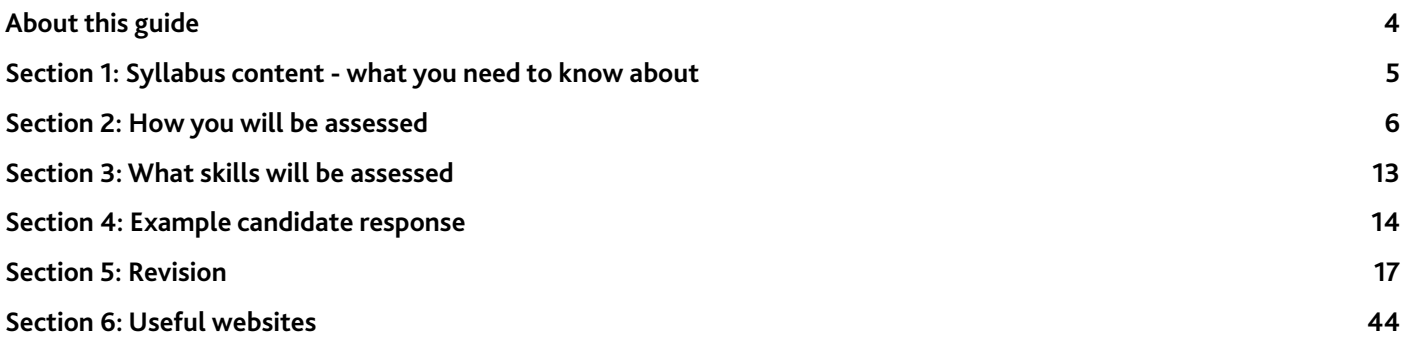

# <span id="page-3-0"></span>**About this guide**

This guide explains what you need to know about your Cambridge IGCSE Information and Communication Technology course and examinations. You should use this guide alongside the support of your teacher.

It will help you to:

- $\checkmark$  understand what skills you should develop by taking this Cambridge IGCSE course
- $\checkmark$  understand how you will be assessed
- $\checkmark$  understand what we are looking for in the answers you write
- plan your revision programme
- $\checkmark$  revise, by providing revision tips and an interactive revision checklist (Section 5).

Cambridge IGCSE Information and Communication Technology provides you with the ability to use a broad range of ICT skills and encourages knowledge and understanding of the development of ICT systems, networks and their safe use.

This course provides you with the ability to understand the rapid change of ICT in a technology-based world and the impact ICT has on the world.

In a modern ICT based world you need to have the ability to gather, process and manipulate data; this course helps you to fulfil this.

# <span id="page-4-0"></span>**Section 1: Syllabus content - what you need to know about**

This section gives you an outline of the syllabus content for this course. Ask your teacher for more detail about each topic. You can also find more detail in the Revision checklists of this guide.

- 1. Types and components of computer systems
- 2. Input and output devices
- 3. Storage devices and media
- 4. Networks and the effects of using them
- 5. The effects of using IT
- 6. ICT applications
- 7. The systems life cycle
- 8. Safety and security
- 9. Audience
- 10. Communication
- 11. File management
- 12. Images
- 13. Layout
- 14. Styles
- 15. Proofing
- 16. Graphs and charts
- 17. Document production
- 18. Databases
- 19. Presentations
- 20.Spreadsheets
- 21. Website authoring

Make sure you always check the latest syllabus, which is available at [www.cambridgeinternational.org](http://www.cambridgeinternational.org)

# <span id="page-5-0"></span>**Section 2: How you will be assessed**

You will be assessed at the end of the course using **three** components:

- **•** Paper 1 Theory
- **•** Paper 2 Document Production, Databases and Presentations
- **•** Paper 3 Spreadsheets and Website Authoring.

#### **Components at a glance**

This table summarises the key information about each examination paper. You can find details and advice on how to approach each component in the 'About each paper' sub-section.

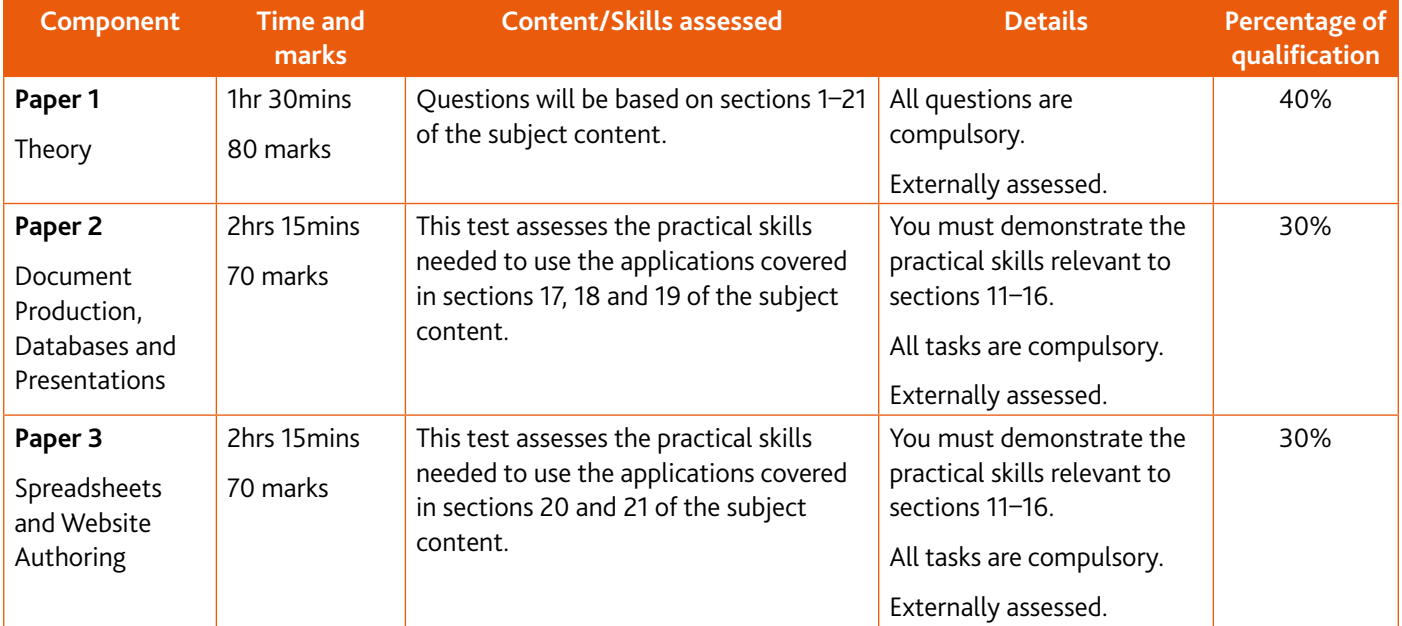

### **About each paper**

#### **Paper 1: Theory**

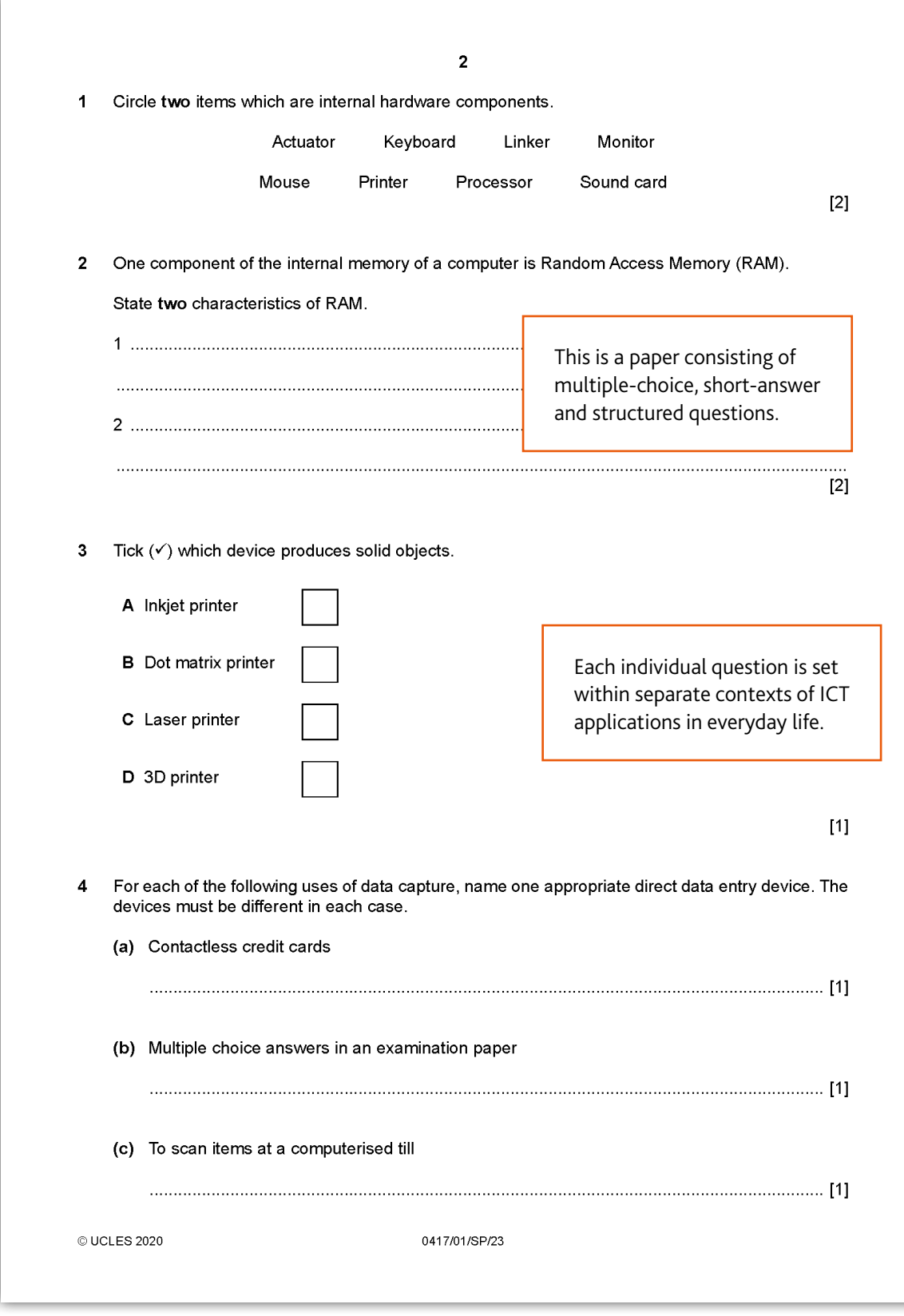

#### **Paper 2: Document Production, Databases and Presentations**

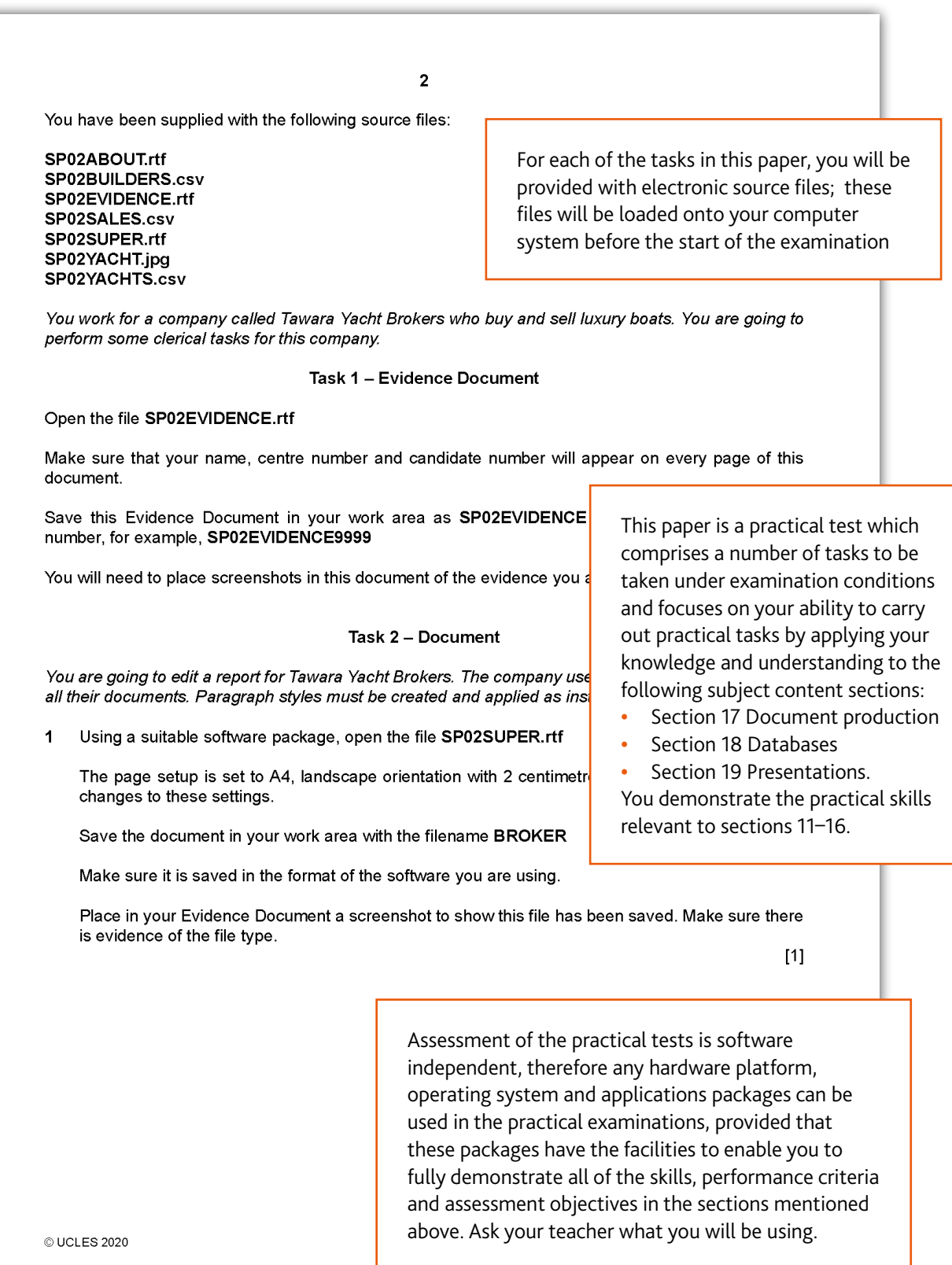

8 Cambridge IGCSE Information and Communication Technology 0417 / 0983

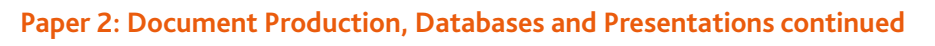

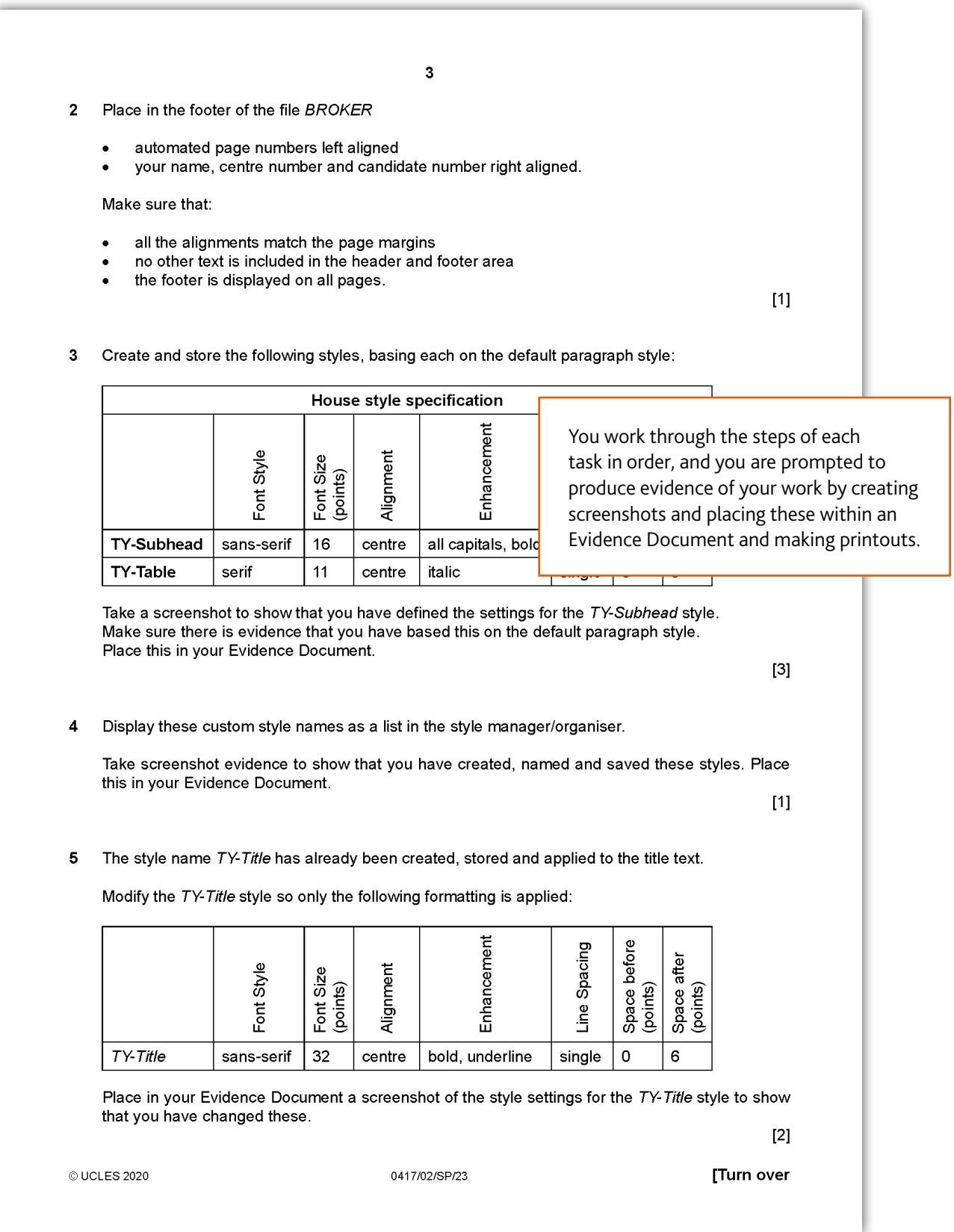

#### **Paper 3: Spreadsheets and Website Authoring**

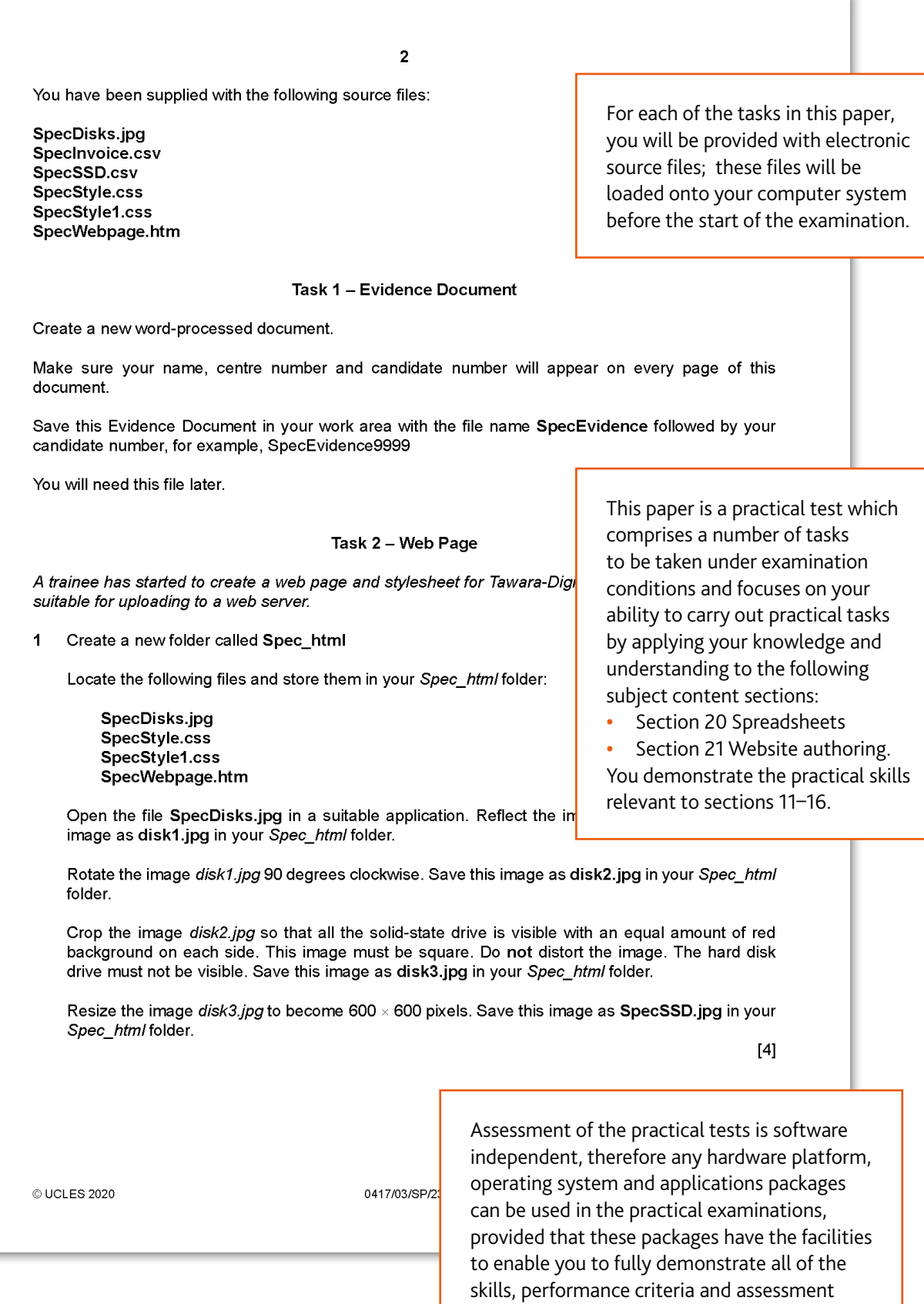

Ask your teacher what you will be using.

objectives in the sections mentioned above.

#### **Paper 3: Spreadsheets and Website Authoring continued**

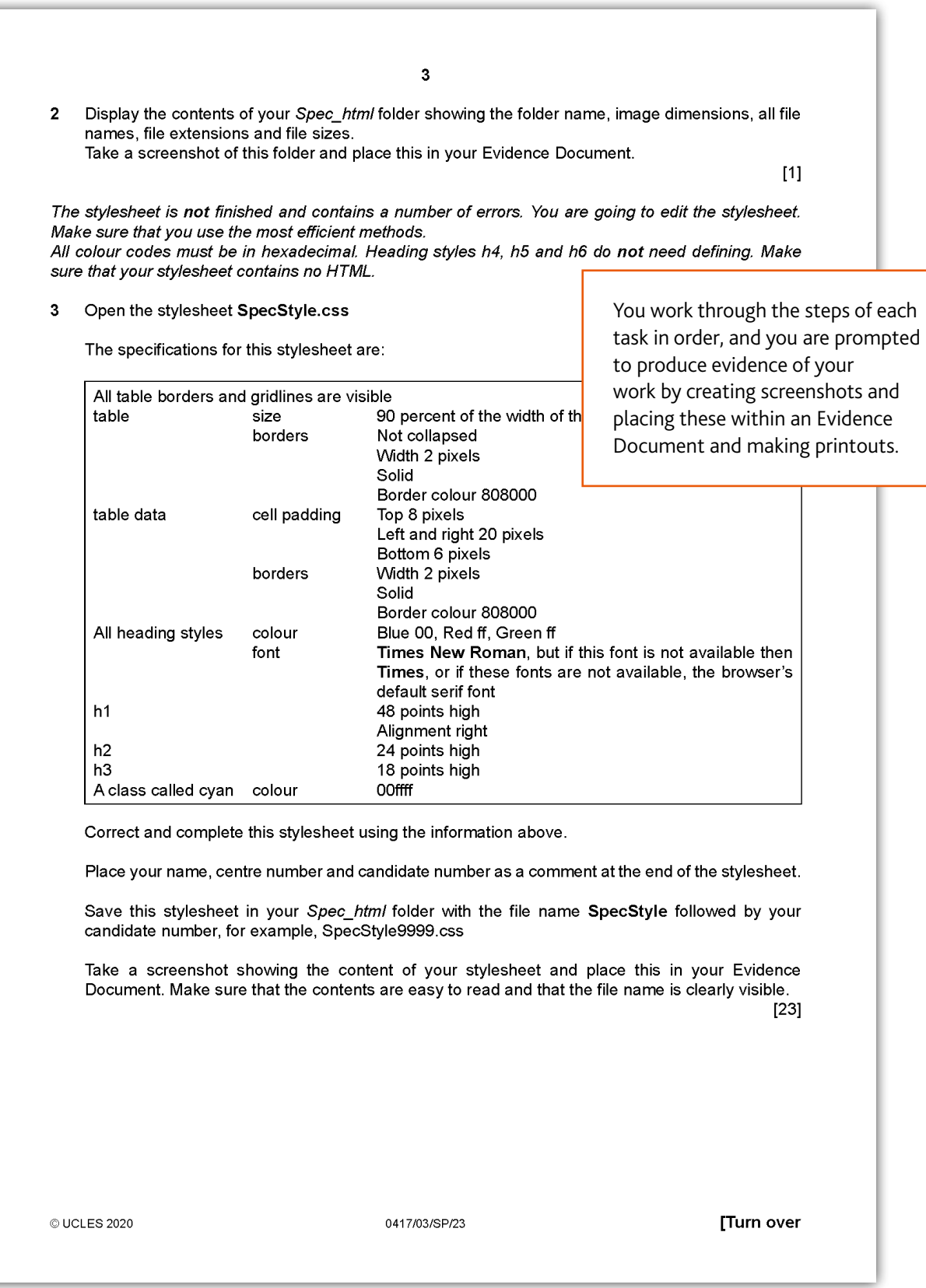

#### **Paper 3: Spreadsheets and Website Authoring continued**

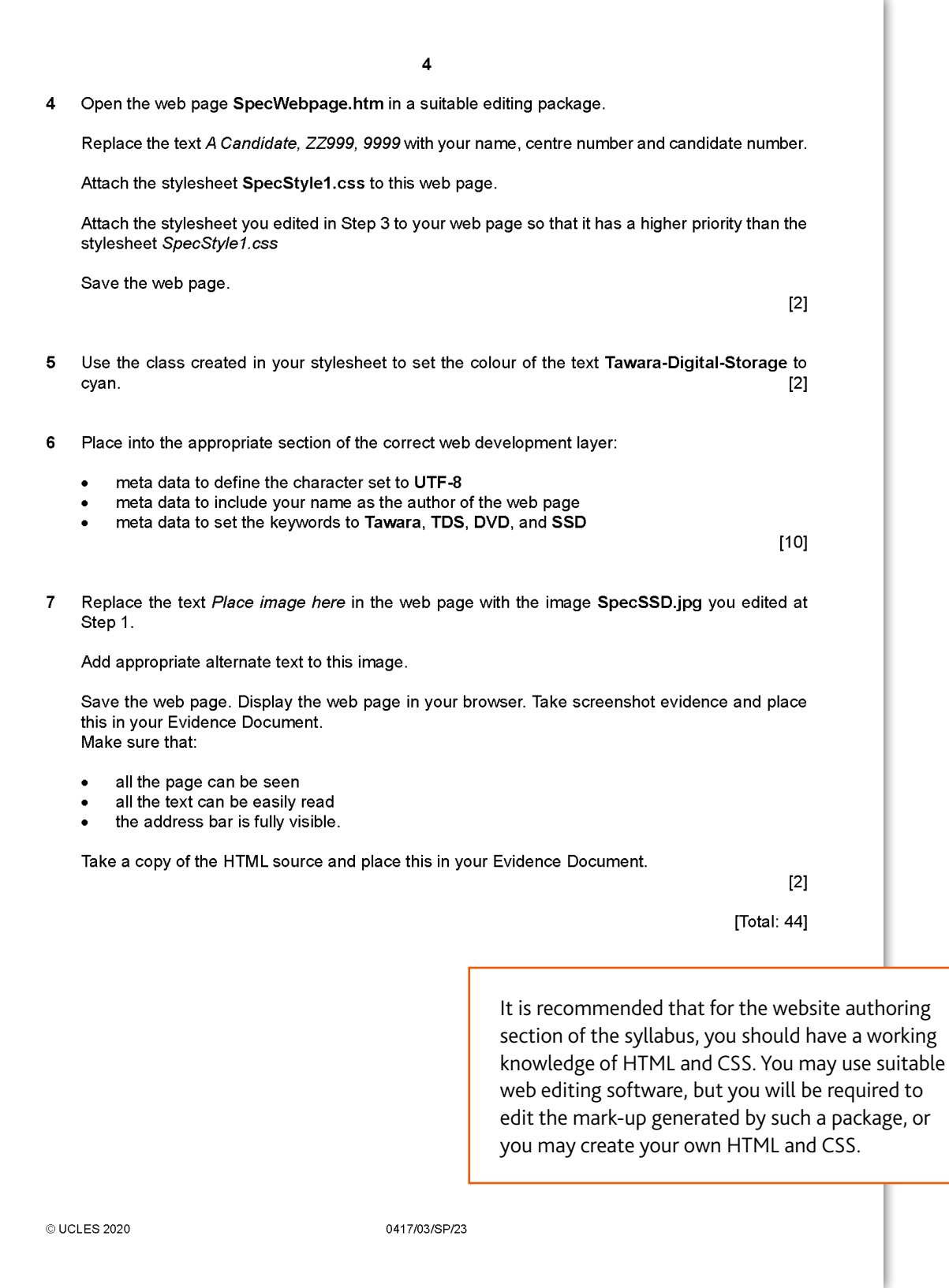

# <span id="page-12-0"></span>**Section 3: What skills will be assessed**

The areas of knowledge, understanding and skills that you will be assessed on are called **assessment objectives** (AO).

The examiners take account of the following skills areas (assessment objectives) in the examination papers:

- **•** AO1 Recall, select and communicate knowledge and understanding of ICT
- **•** AO2 Apply knowledge, understanding and skills to produce ICT-based solutions
- **•** AO3 Analyse, evaluate, make reasoned judgements and present conclusions

It is important that you know the different weightings (%) of the assessment objectives, as this affects how the examiner will assess your work. For example, assessment objective 1 is worth 80% of the total marks in Paper 1, but isn't assessed in Paper 2 and 3, whereas assessment objective 2 is only assessment objective assessed in Papers 2 and 3.

- **•** Assessment objective 1 (AO1) is worth 80% of the total marks on Paper 1
- **•** Assessment objective 2 (AO2) is worth 100% of the total marks on Papers 2 and 3
- **•** Assessment objective 3 (AO3) is worth 20% of the total marks on Paper 1

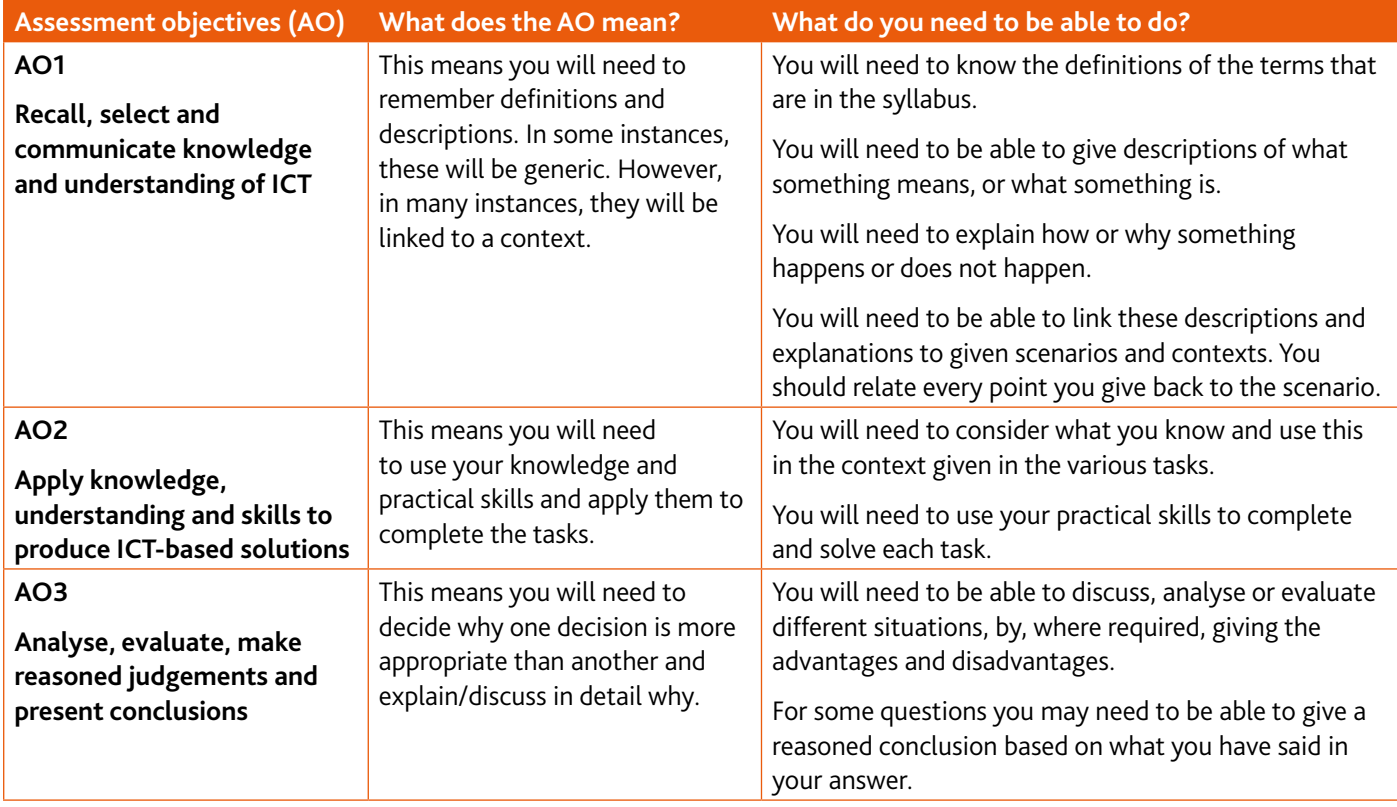

# <span id="page-13-0"></span>**Section 4: Example candidate response**

This section takes you through an example question and model answer from a Cambridge IGCSE Information and Communication Technology specimen paper. It will help you to see how to identify command words within questions and to understand what is required in your response. A command word is the part of the question that tells you what you need to do with your knowledge. For example, you might need to describe something, explain something, argue a point of view or list what you know.

All information and advice in this section is specific to the example question and response/ mode answer being demonstrated. It should give you an idea of how your responses might be viewed by an examiner but it is not a list of what to do in all questions. In your own examination, you will need to pay careful attention to what each question is asking you to do.

This section is separated as follows:

#### **Question**

Command words have been highlighted and their meaning explained. This will help you to understand clearly what is required. For more information go to [www.](http://www.cambridgeinternational.org/exam-administration/what-to-expect-on-exams-day/command-words/) [cambridgeinternational.org/exam-administration/what-to](http://www.cambridgeinternational.org/exam-administration/what-to-expect-on-exams-day/command-words/)[expect-on-exams-day/command-words/](http://www.cambridgeinternational.org/exam-administration/what-to-expect-on-exams-day/command-words/)

#### **Example candidate response**

This is an example answer as if by a real candidate in exam conditions. Good points and problems have been highlighted.

### **Question**

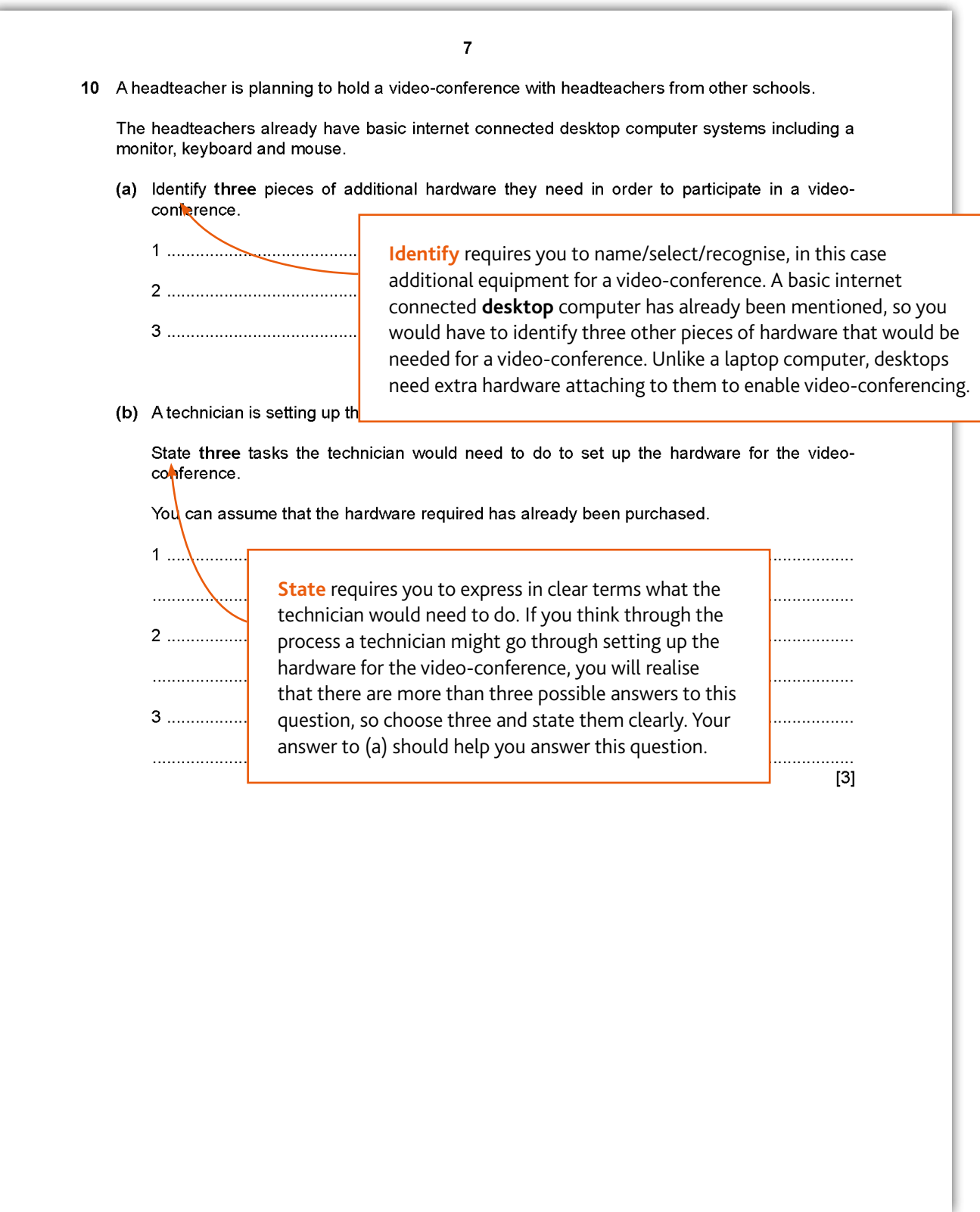

### **Example candidate response**

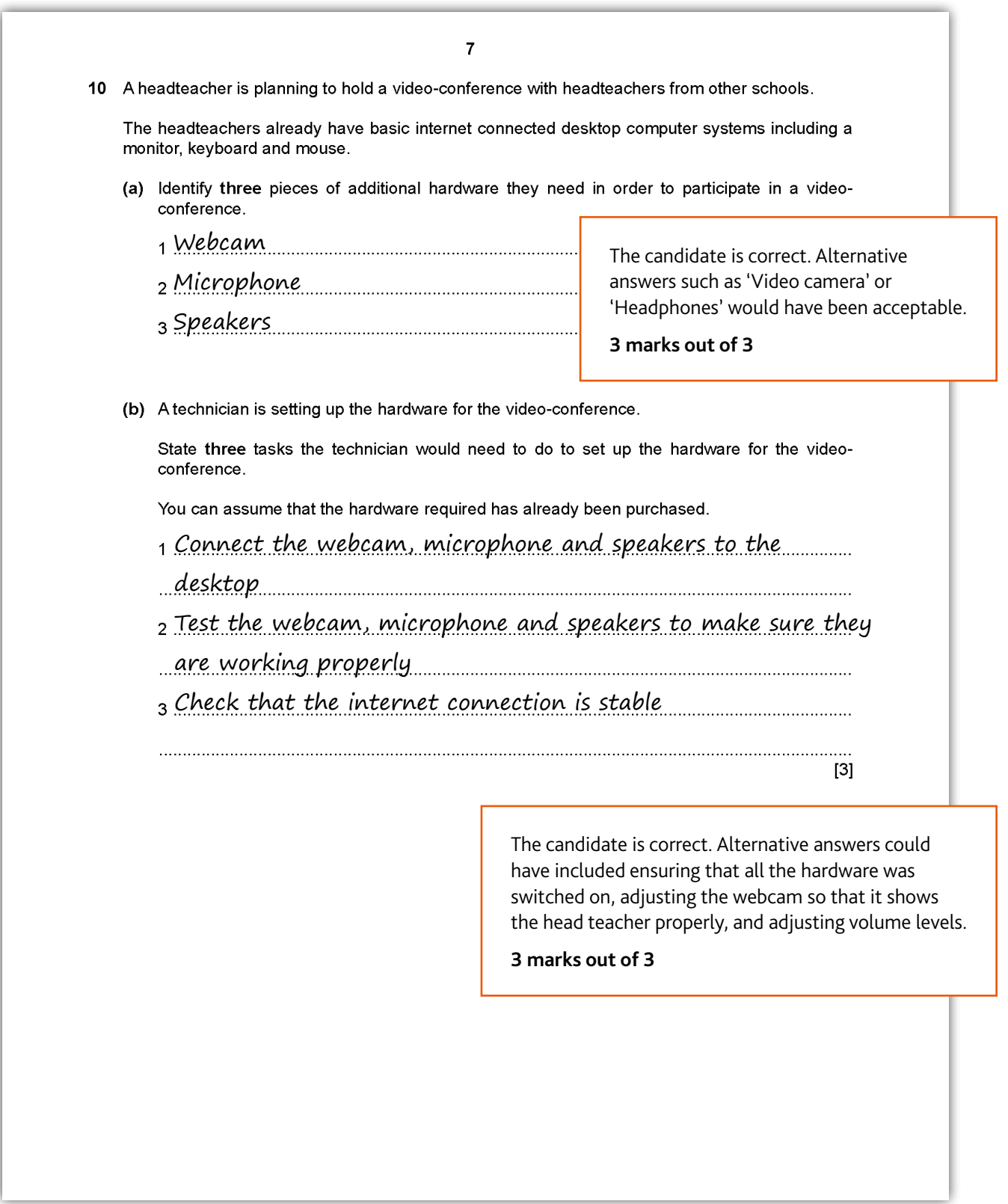

# <span id="page-16-0"></span>**Section 5: Revision**

This advice will help you revise and prepare for the examinations. It is divided into general advice for all papers and more specific advice for Paper 1, Paper 2, Paper 3, Paper 4, Paper 5 and Paper 6.

Use the tick boxes  $\Box$  to keep a record of what you have done, what you plan to do or what you understand.

#### **General advice**

#### **Before the examination**

- Find out when the examinations are and plan your revision so you have time to revise. Create a revision timetable and divide it into sections to cover each topic.
- Find out how long each paper is, how many questions you have to answer, how many marks there are for each question, and work out how long you have for each question.
- Know the meaning of the command words used in questions and how to apply them to the information given. Look at past examination papers and highlight the command words and check what they mean.
- $\Box$  Make revision notes. Try different styles of notes.
- Work for short periods then have a break. Revise small sections of the syllabus at a time.
- $\Box$  Test yourself by writing out key points, redrawing diagrams, creating key cards with the words on one side and definitions and/or examples on the back. etc.
- Make sure you define ICT terms accurately. E.g. verification is not just checking data is correct, but it is a way of preventing errors when data is copied from one medium to another (for example, from paper to disk).
- $\Box$  Definitions must not reuse the words to be defined. E.g. validation is not validating whether the data is correct, but it is a process where data is checked to see if it satisfies certain criteria when input into a computer, e.g. to see if the data falls within accepted boundaries.
- Make your own dictionary or draw up a glossary of key terms for each section of the syllabus.
- Practise creating web pages and CSS stylesheets. Make sure you understand fully the syntax of both CSS and html. Test them, do all the links work correctly? Does the web page work as you expect?
- Practise using all the different types of spreadsheet functions you need and make sure you are confident of the syntax of the more complicated ones, e.g. nested IF, COUNTIF, SUMIF
- Have a look at past questions so that you are clear of what to expect in an examination.
- Look at mark schemes to help you to understand how the marks are awarded for each question.

#### **In the examination**

- Read the instructions carefully and answer the right number of questions from the right sections.
- Do not answer more questions than are needed, as this will not gain you more marks in the examination.
- Plan your time according to the marks for each question. For example, a question worth three marks requires less time and a shorter answer than one worth 10 marks. If a question has several parts, then the parts with more marks will need more time and more developed answers.

Do not leave out questions or parts of questions. Remember, no answer means no mark.

Read each question very carefully.

- **•** Identify the command words you could underline or highlight them.
- **•** Identify the other key words and perhaps underline them too.
- **•** Try to put the question into your own words to understand what it is really asking.
- Read all parts of a question before starting your answer. Think carefully about what is needed for each part. You will not need to repeat material.
- $\Box$  Look very carefully at the resource material you are given.
	- **•** Read the title, key, axes of graphs, etc. to find out exactly what it is showing you.
	- **•** Look for dates, scale, and location.
	- **•** Try using coloured pencils or pens to pick out anything that the question asks you about.
- $\overline{\phantom{a}}$  Answer the question. This is very important!
- Use your knowledge and understanding.
- $\Box$  Do not just write all you know, only write what is needed to answer the question.
- Plan your answers. Clear, concise, well-ordered, well-argued, well-supported answers get more marks than long, rambling, muddled, repetitious answers. Quality is better than quantity.
- Use ICT terms in your answers as much as possible.
- When printing out work in the two practical examinations, make sure all your candidate details are on each page to be printed before you send it to the printer. Printed out work with hand-written candidate details on will not be marked.
- $\Box$  Make sure your writing is clear and easy to read. It is no good writing a brilliant answer if the examiner cannot read it!

#### **Paper 1 advice**

- Check the command word that is used in the question, for example 'describe' requires more than a simple statement.
- Check whether tick box questions require one or more than one tick per row. If it is one then make sure you do not put two. If more than one tick is required, check each row and possibility carefully, as at least one row may require two or more ticks.
- If a question gives a context and the wording of the command word refers back to this context, then make sure you use it in your answer. Do not just give a generic answer, use the context in each point you make.
- If a question asks you for the advantages and disadvantages, make sure you give both and more that one of each.
- If a question asks you to 'compare and contrast' make sure you give both, e.g. some aspects that are the same and some aspects that are different between the items.
- Remember, no marks are awarded if you use brand names in your answers, e.g. do not use Microsoft Excel, but instead say spreadsheet software.
- To achieve high marks in any discussion or longer style questions, you must give more than a statement in your answer. You can achieve this by expanding on any points made. Using bullet points or listing points in columns do allow for discussion and will not gain you many marks.
- If you need to expand any answer beyond the allocated number of answer lines and use any of the white space in the question paper or additional sheets, you should clearly indicate in the original answer where the additional information or replacement answer can be found.

#### **Paper 2 advice**

- Make sure you have the correct electronic source files on your computer before you start and that they are all there.
- When you have completed the presentation task, make sure that you have nothing overlapping on any of your slides, e.g. a logo does not overlap the slide title.
- When you are ready to print out the database report, check to see how many pages there are to print. Normally there would not be any more than three pages to print out. If you have more than this, go back and check your search criteria for errors. Also, check your report carefully to make sure all the data, including the title and column headings are fully visible, with nothing truncated.
- When printing out work, make sure all your candidate details are on each page to be printed before you send it to the printer. Printed out work with hand-written candidate details on will not be marked.
- When you have completed the word document task, make sure you have no widows or orphans and that the document is still intact, e.g. nothing is missing from the original content that should still be there.
- Make sure you print out all your work that you want to be marked. Do not leave all the printing until the end of the examination. Print out your work as you complete each task as indicated in the question paper.

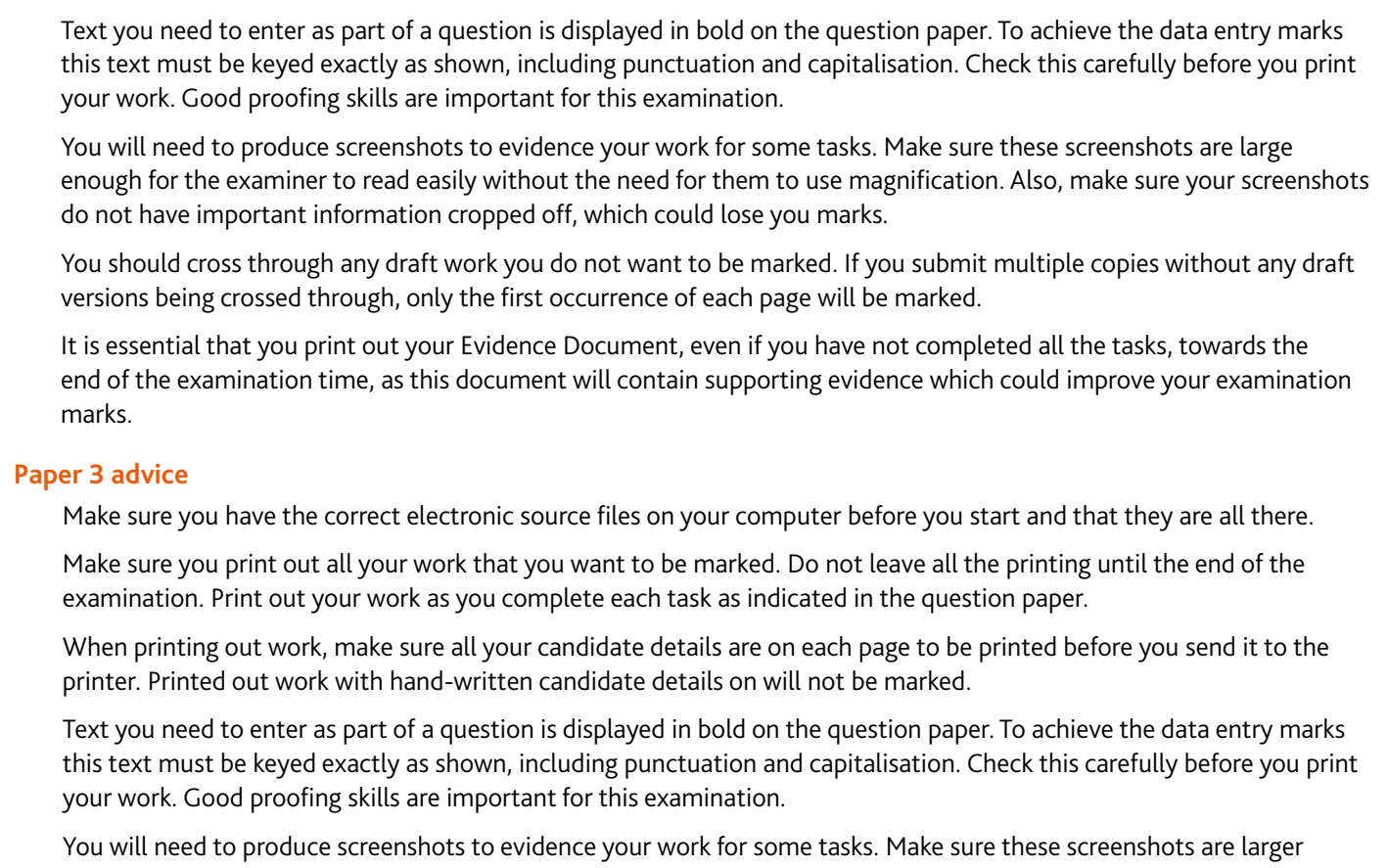

enough for the examiner to read easily without the need for them to use magnification. Also, make sure your screenshots do not have important information cropped off, which could lose you marks.

You should cross through any draft work you do not want to be marked. If you submit multiple copies without any draft versions being crossed through, only the first occurrence of each page will be marked.

It is essential that you print out your Evidence Document, even if you have not completed all the tasks, towards the end of the examination time, as this document will contain supporting evidence which could improve your examination marks.

Make sure you take great care when formatting your spreadsheet. In particular regarding any setting of row heights and column widths, so that they match both the question and the data or labels contained in the cells.

When printing out any formulae from your spreadsheet, make sure they are fully visible and are large enough for the examiner to read with the naked eye. Remember, if the examiner cannot fully read your work, you will lose marks.

### **Revision checklists**

In the next part of this guide we have provided some revision checklists. These include information from the syllabus that you should revise. They don't contain all the detailed knowledge you need to know, just an overview. For more detail see the syllabus and talk to your teacher.

The table headings are explained below:

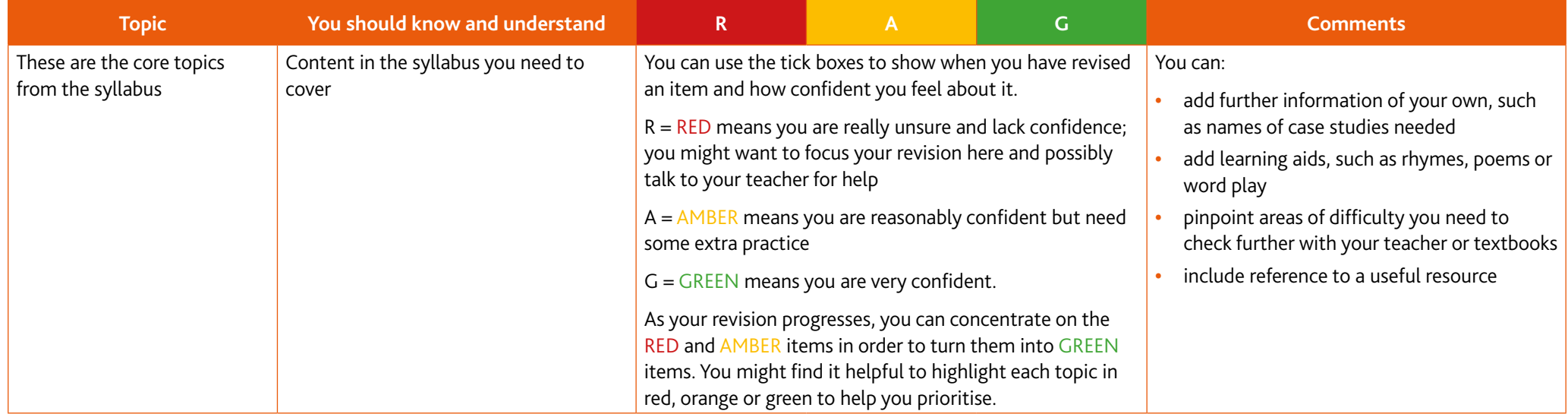

Note: the tables below cannot contain absolutely everything you need to know, but it does use examples wherever it can.

### **1 Types and components of computer systems**

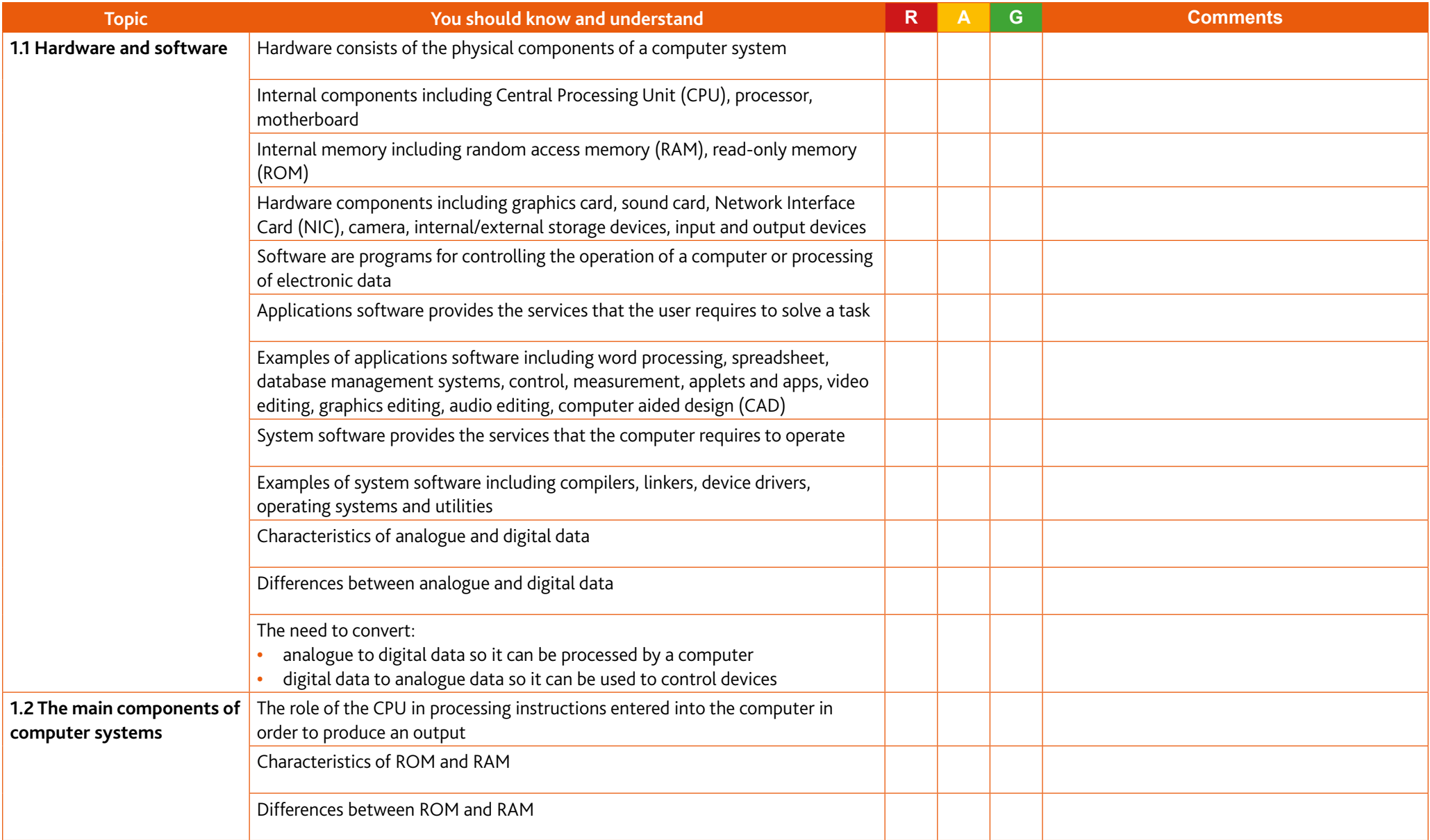

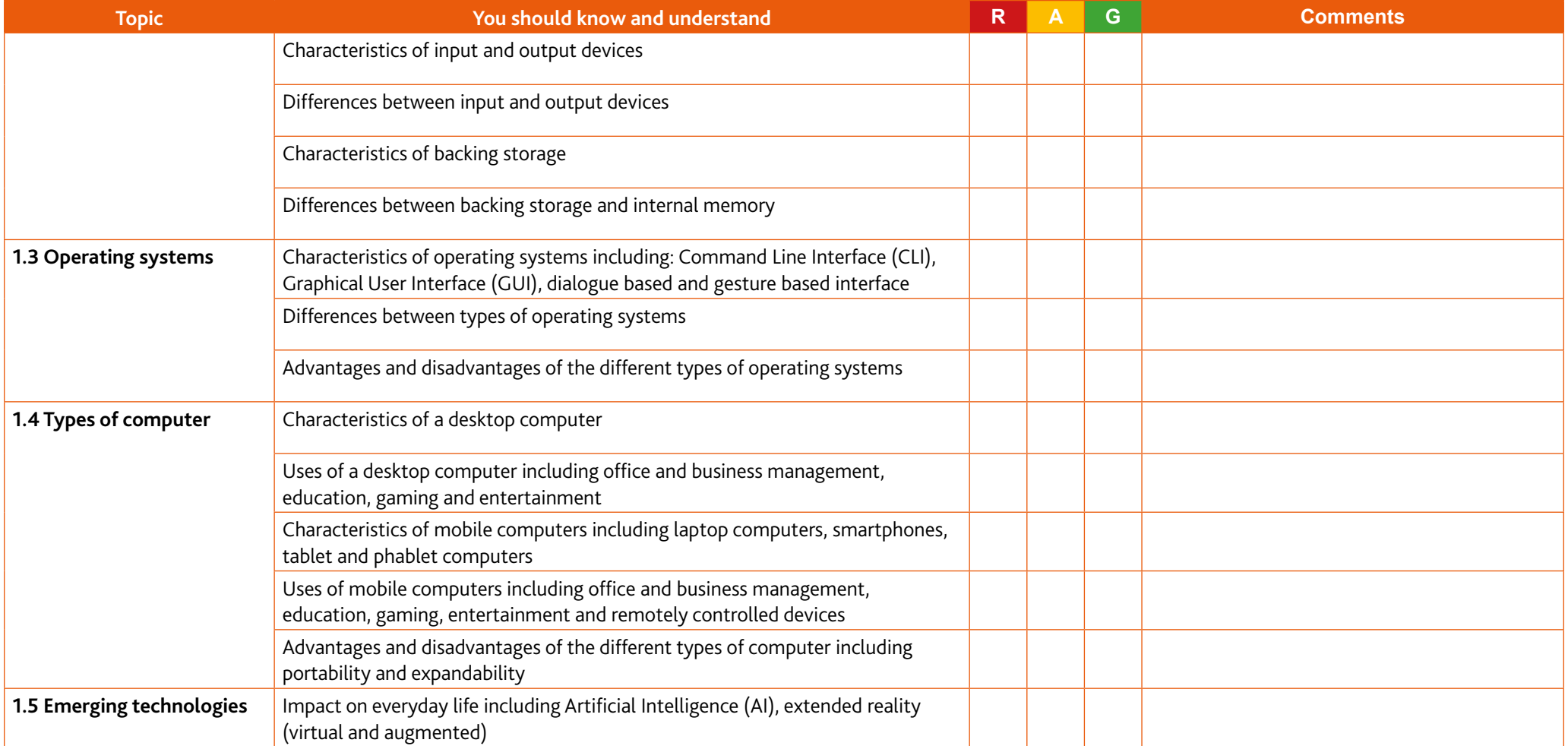

### **2 Input and output devices**

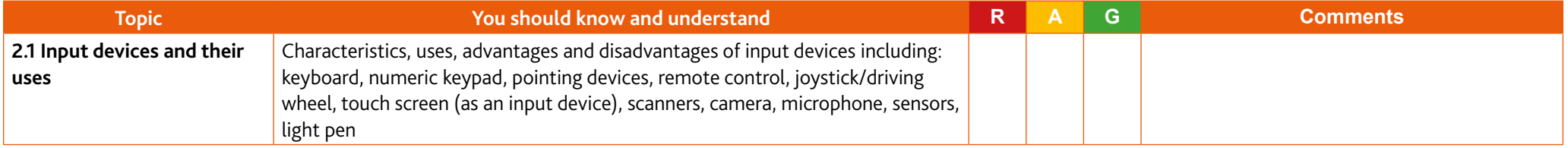

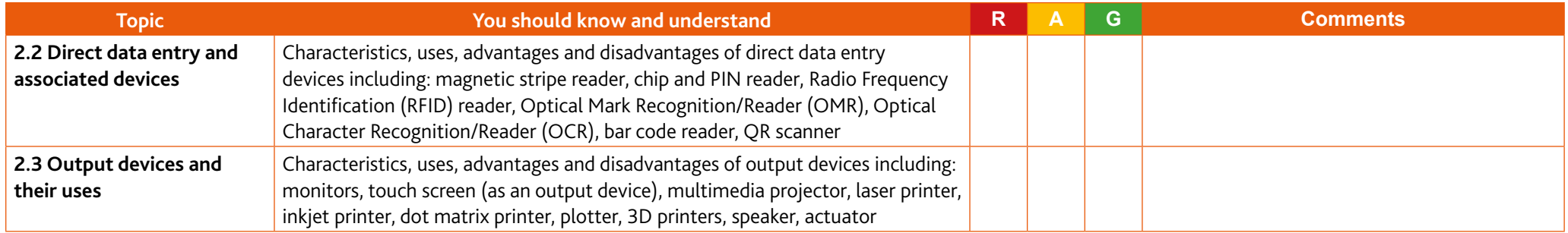

### **3 Storage devices and media**

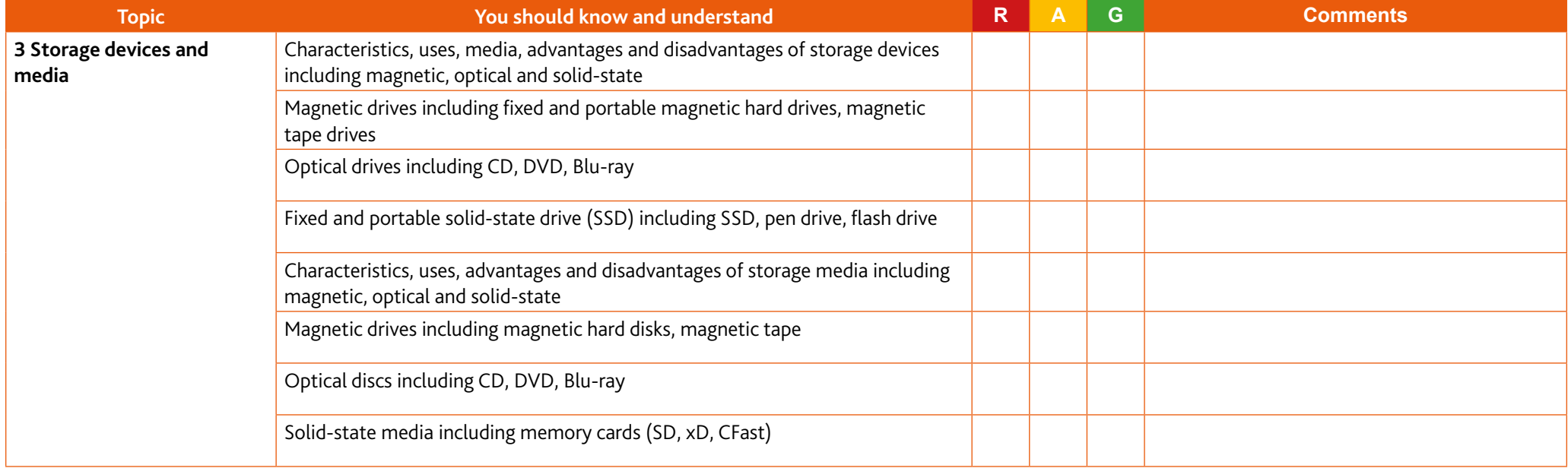

### **4 Networks and the effects of using them**

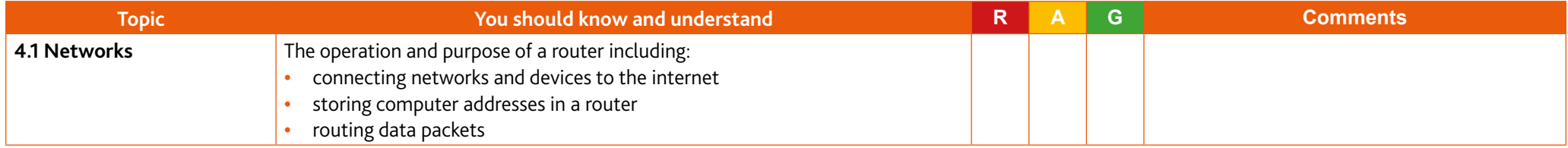

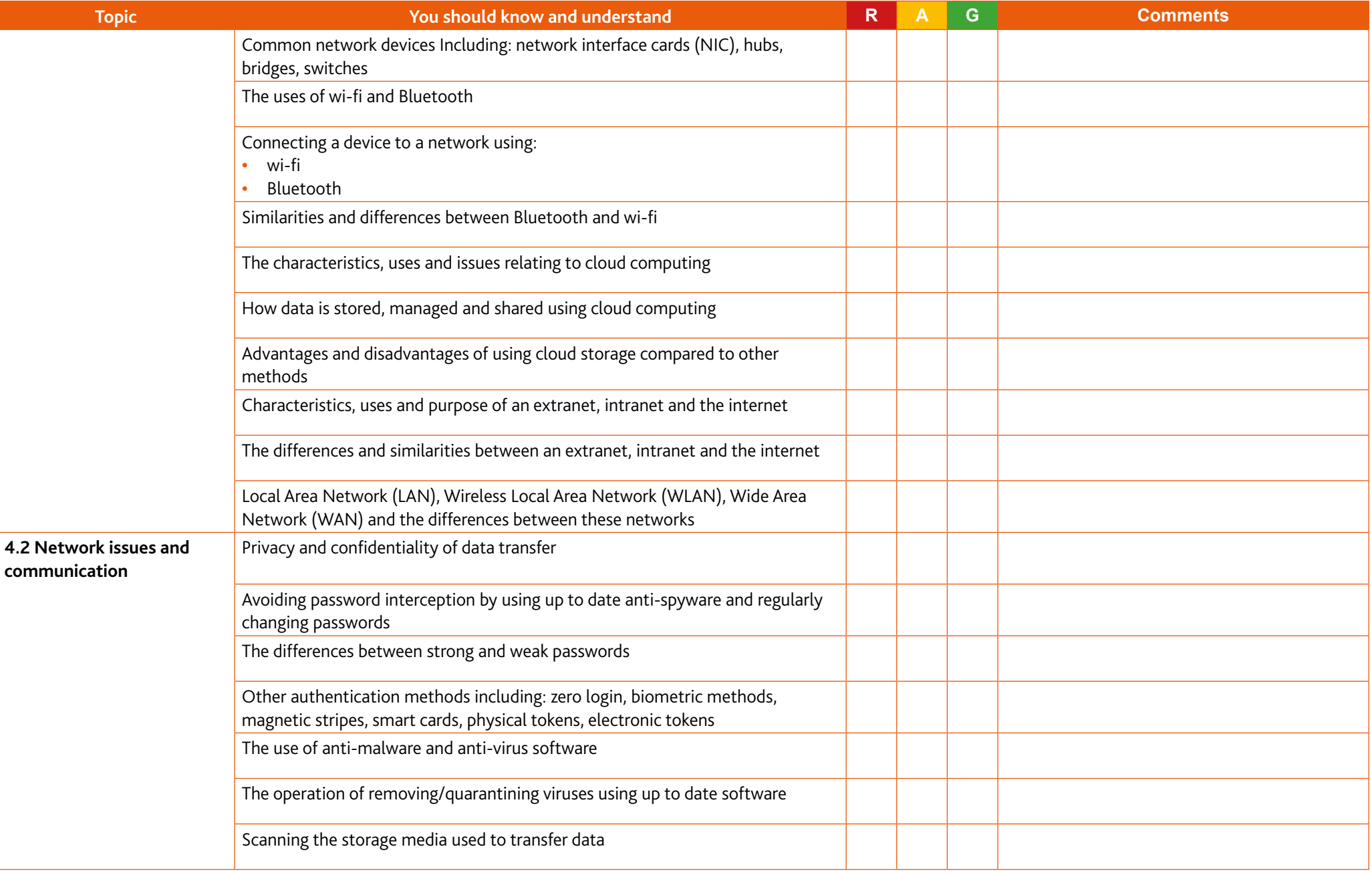

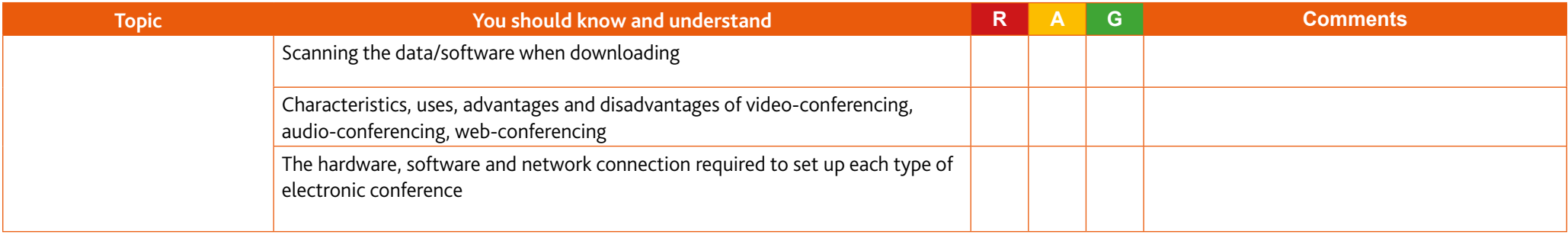

### **5 The effects of using IT**

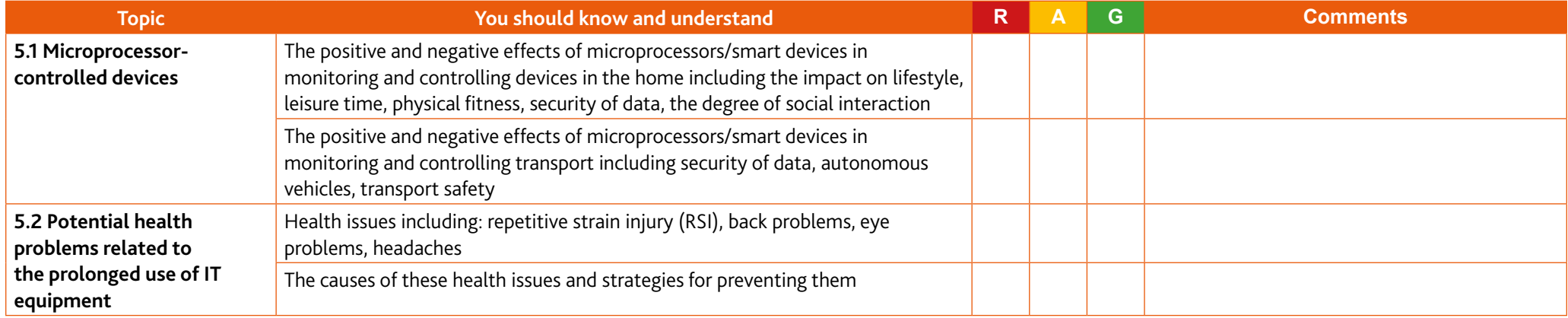

# **6 ICT applications**

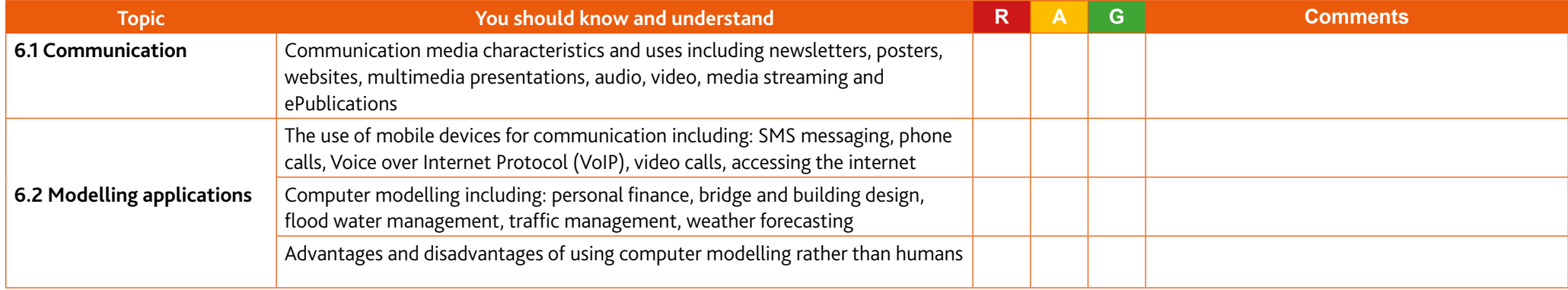

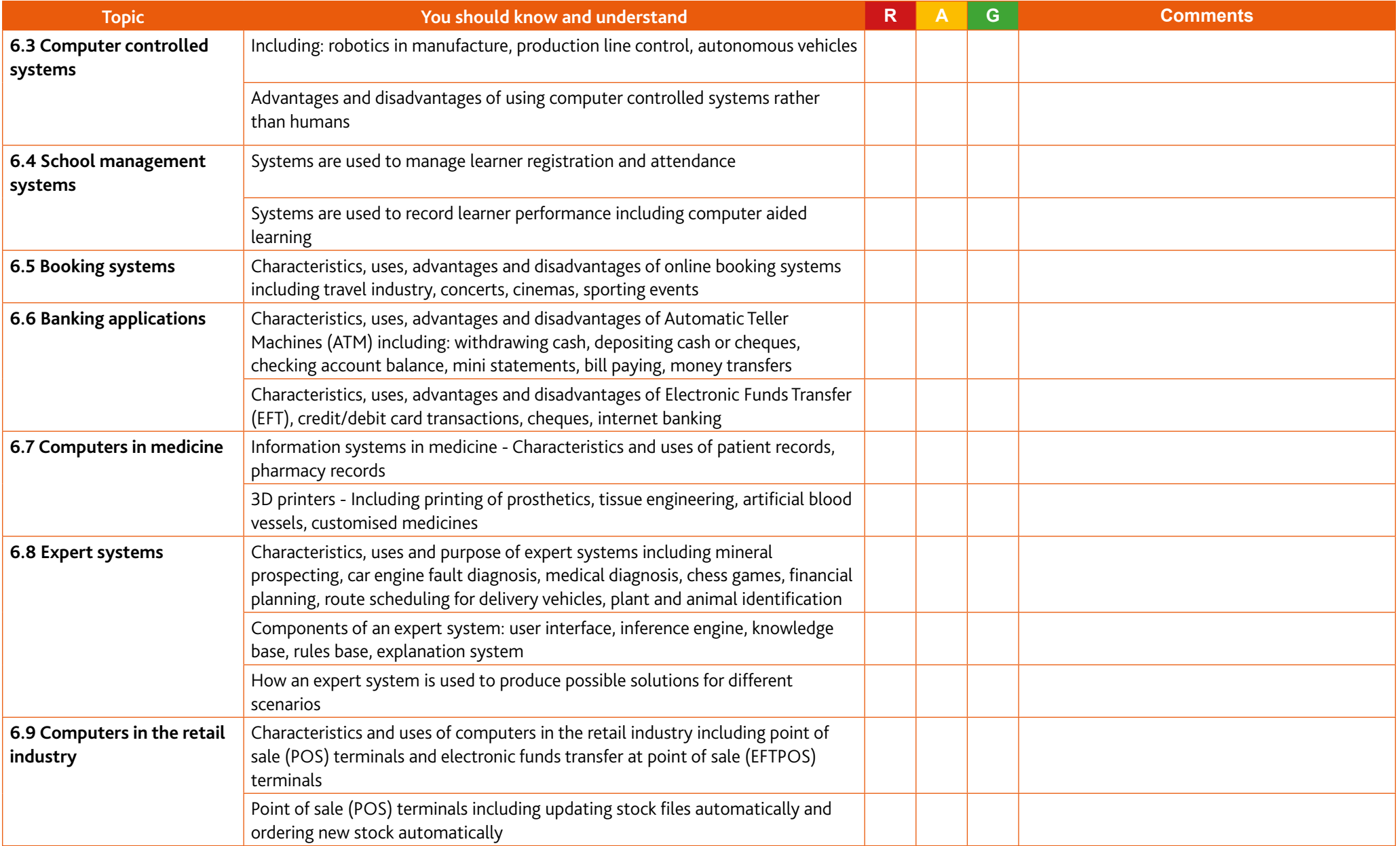

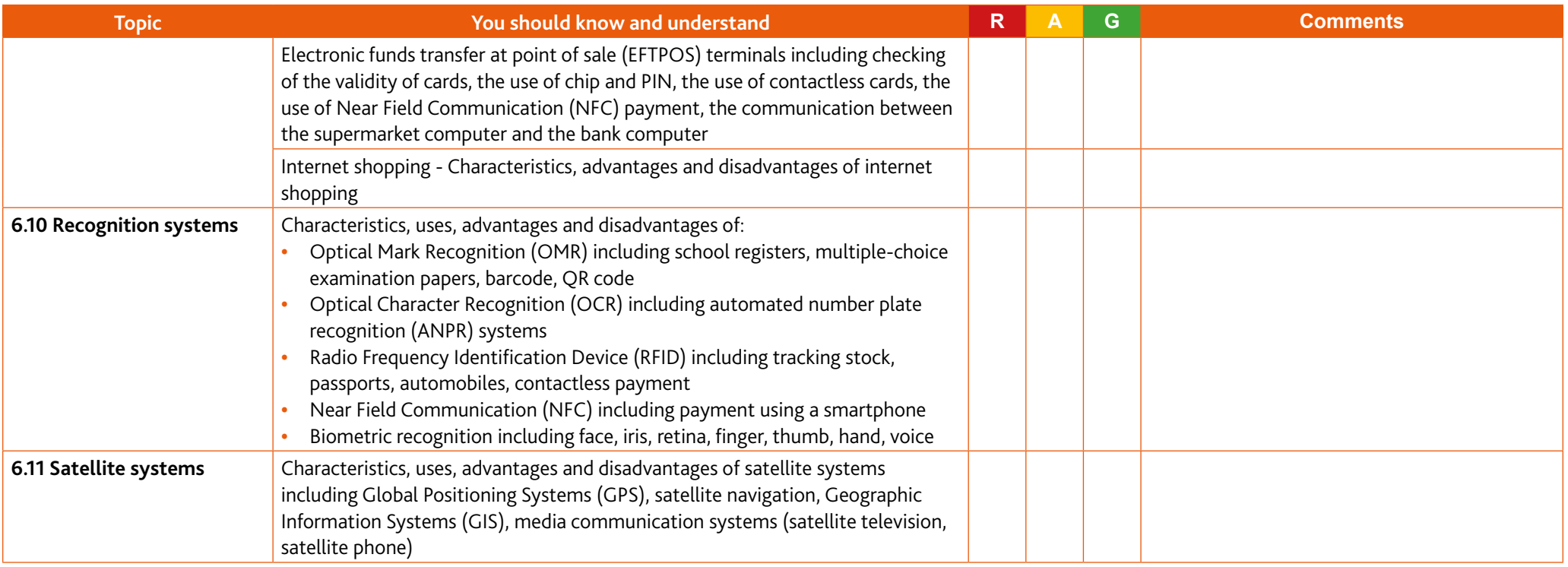

### **7 The systems life cycle**

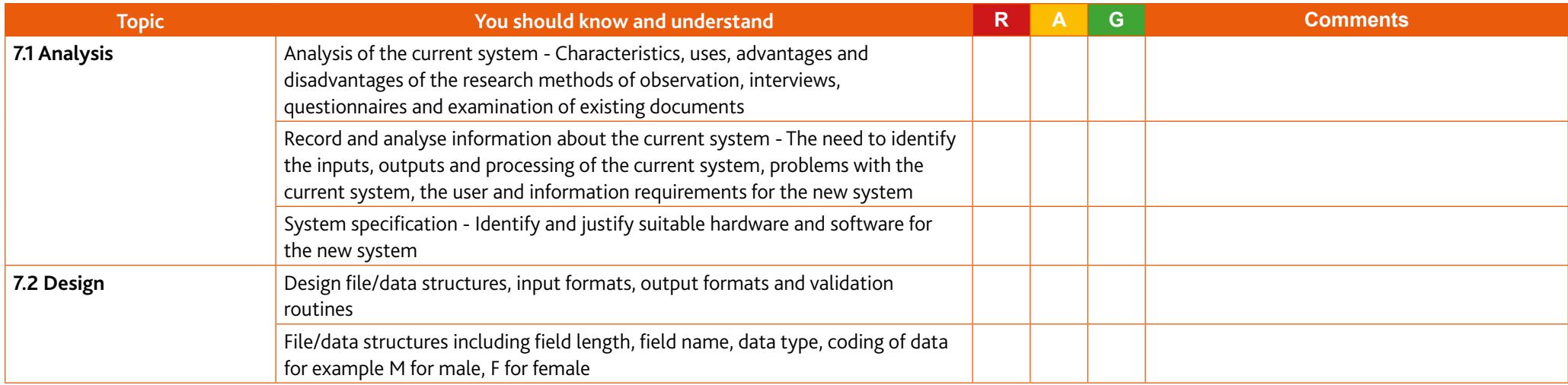

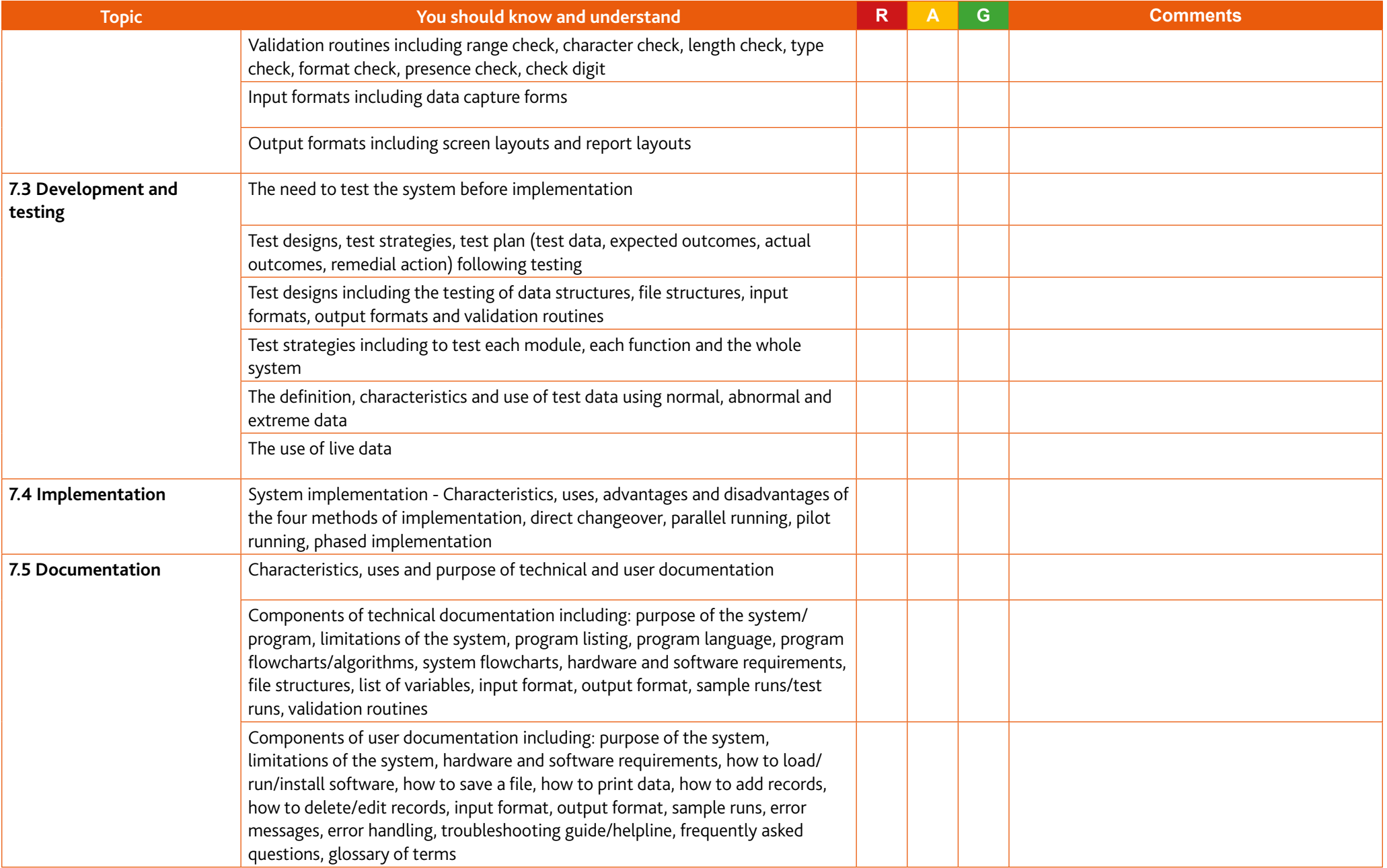

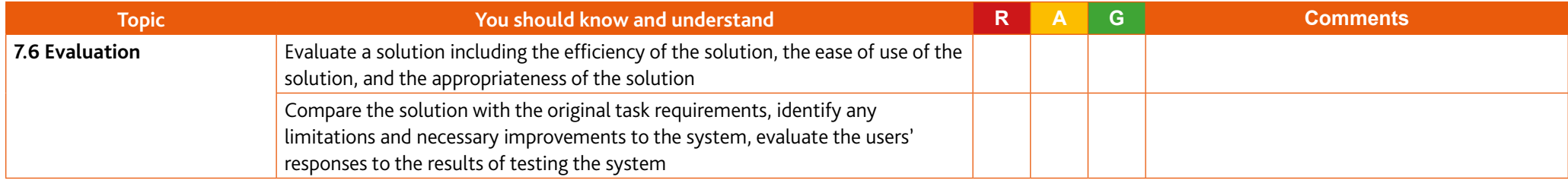

### **8 Safety and security**

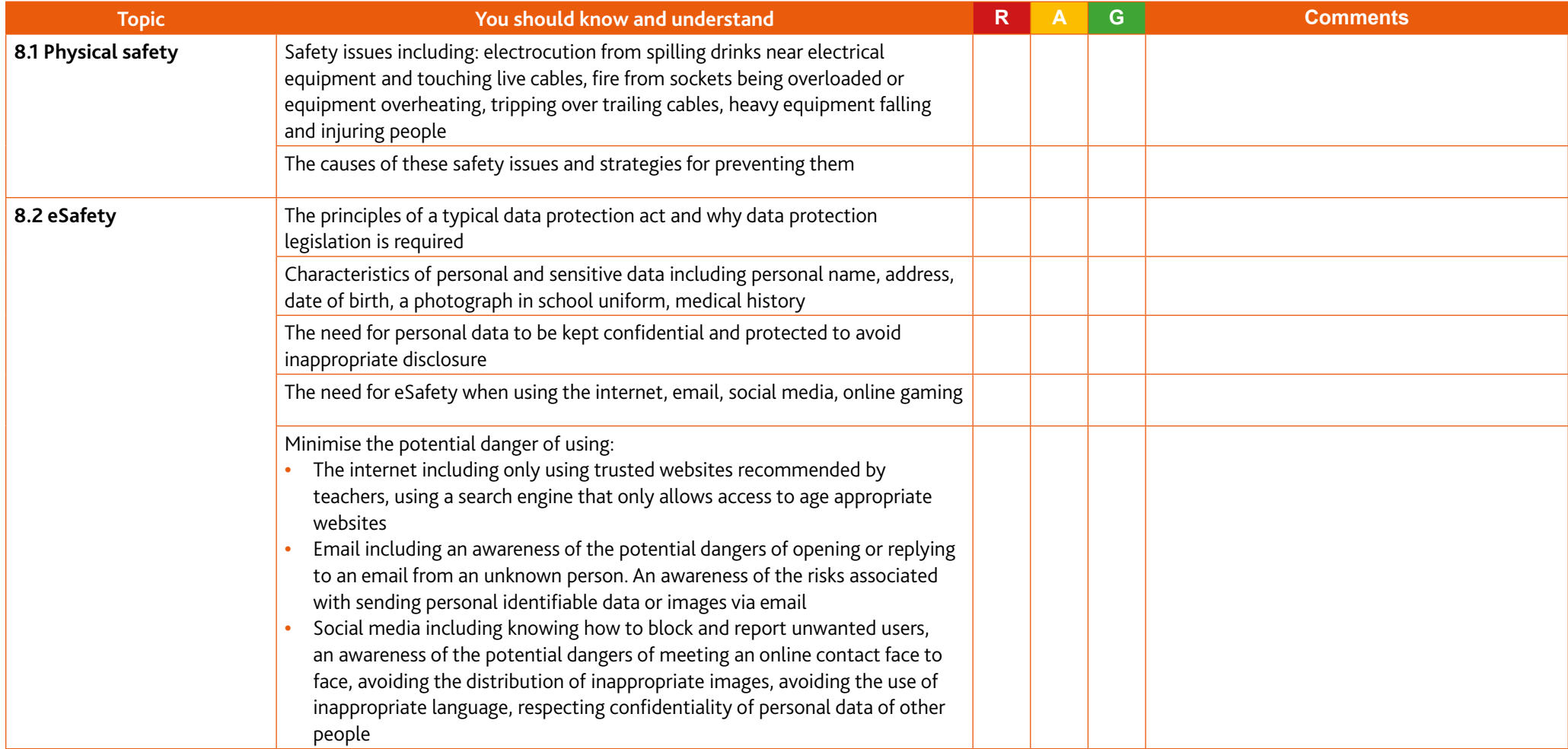

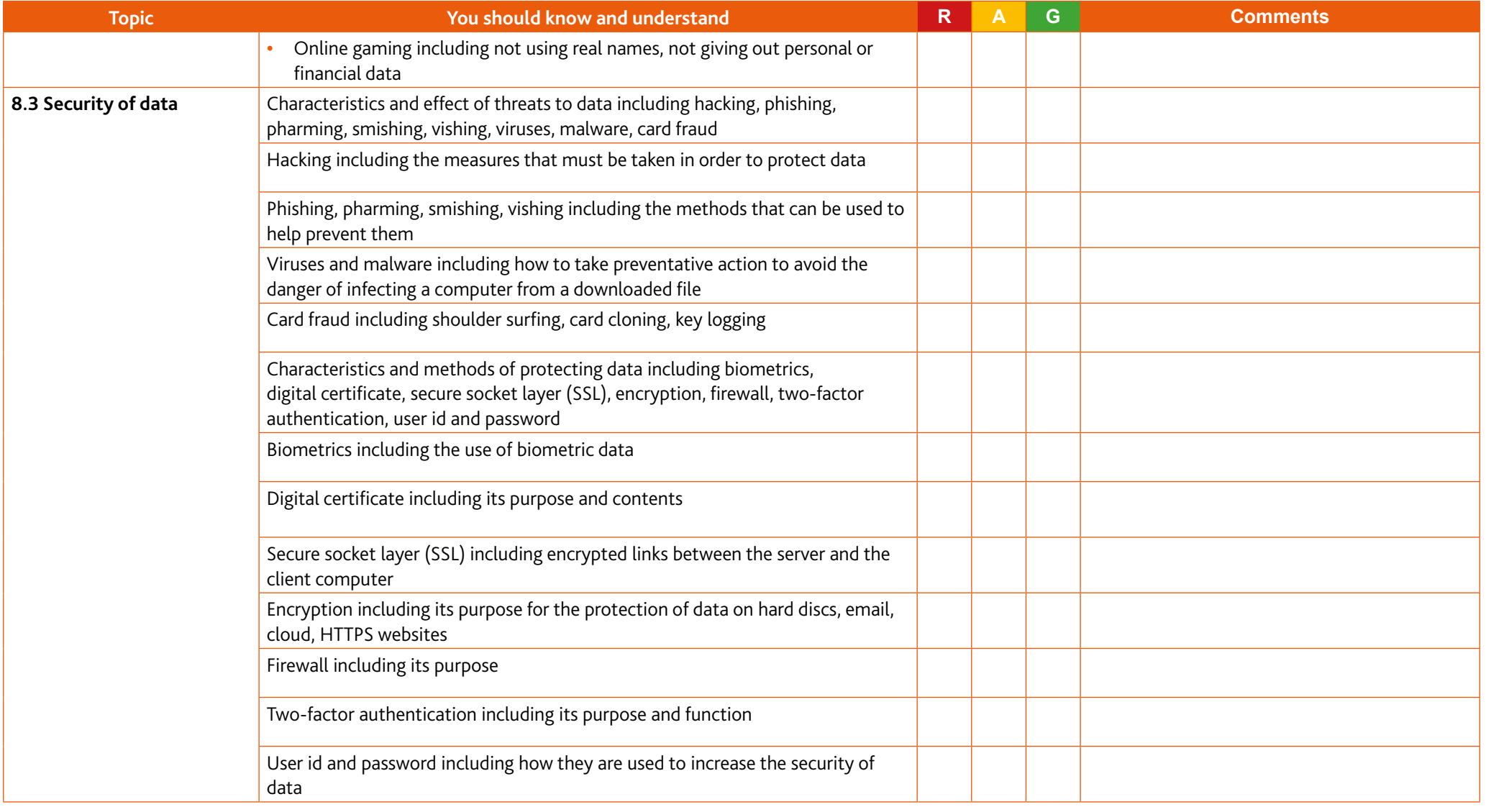

#### **9 Audience**

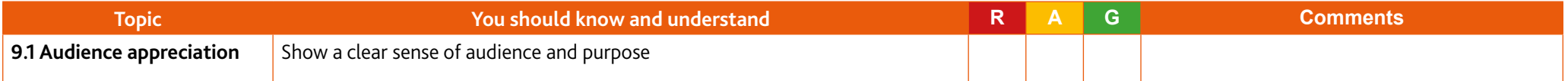

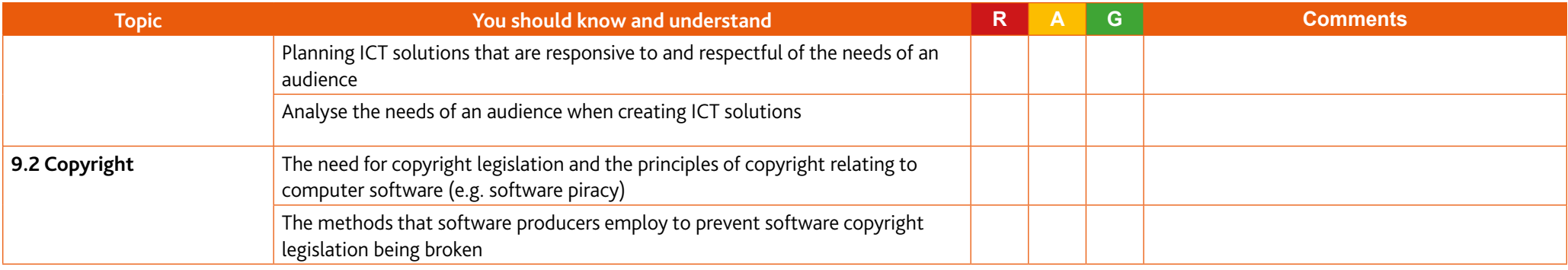

#### **10 Communication**

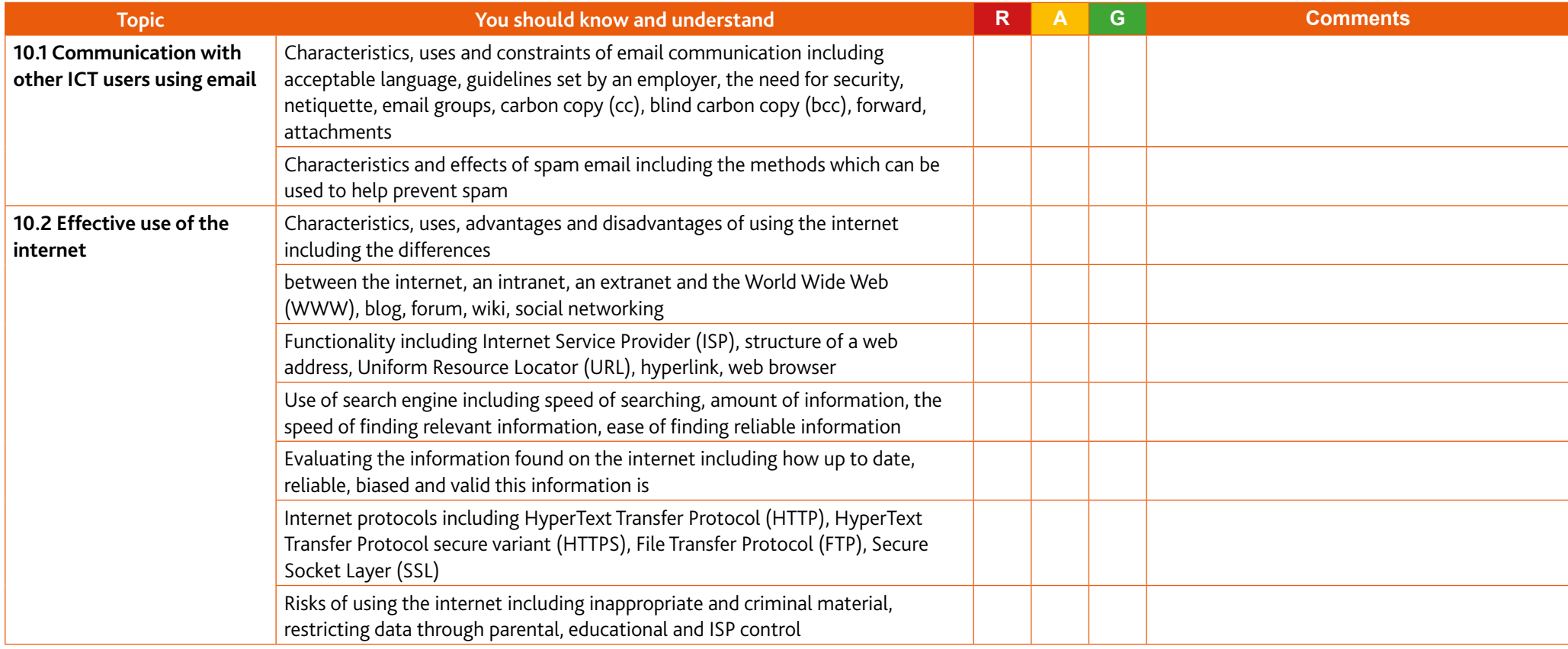

### **11 File management**

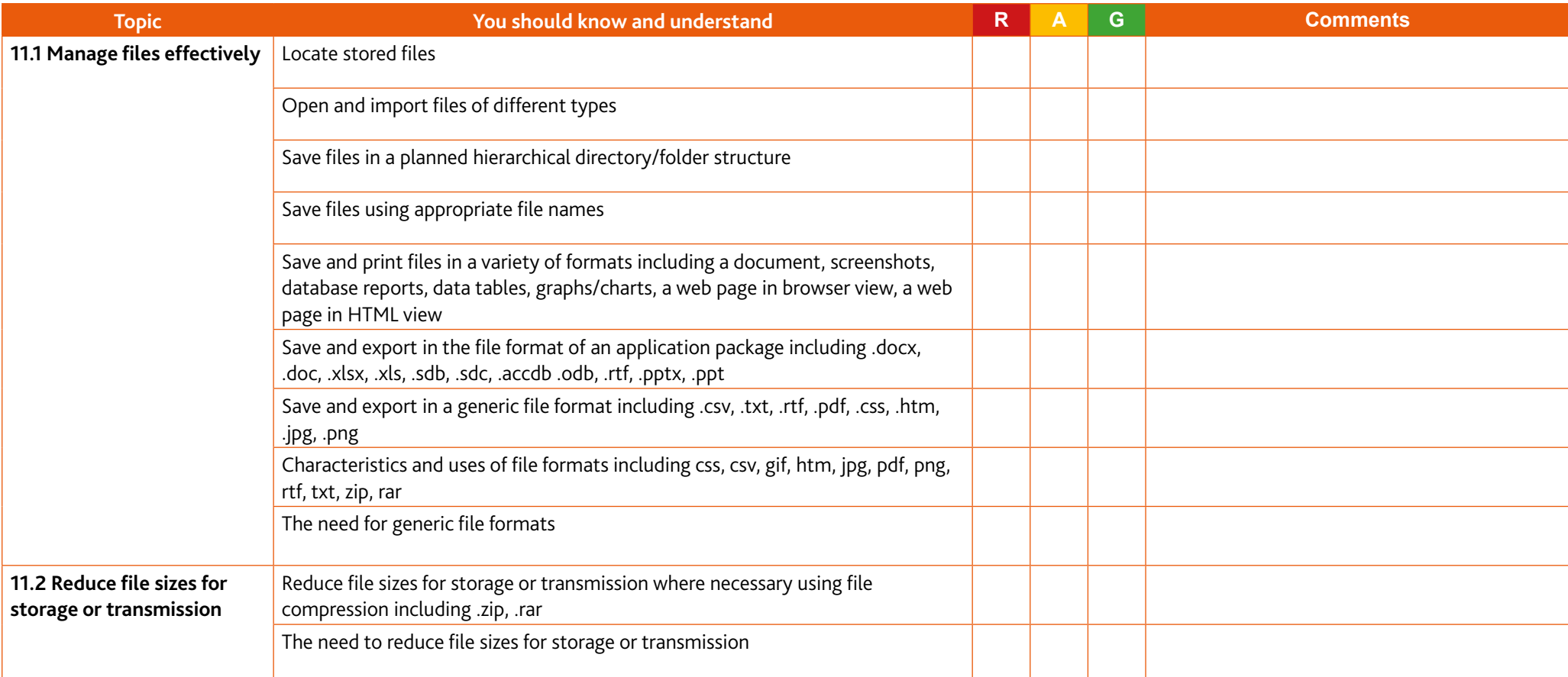

#### **12 Images**

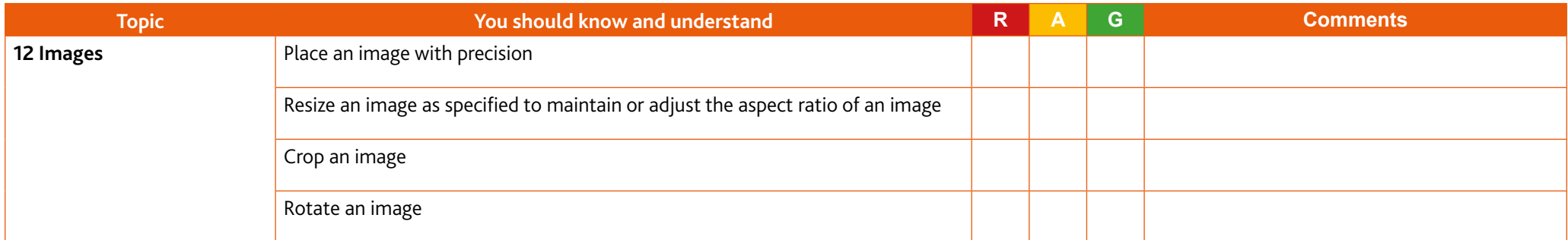

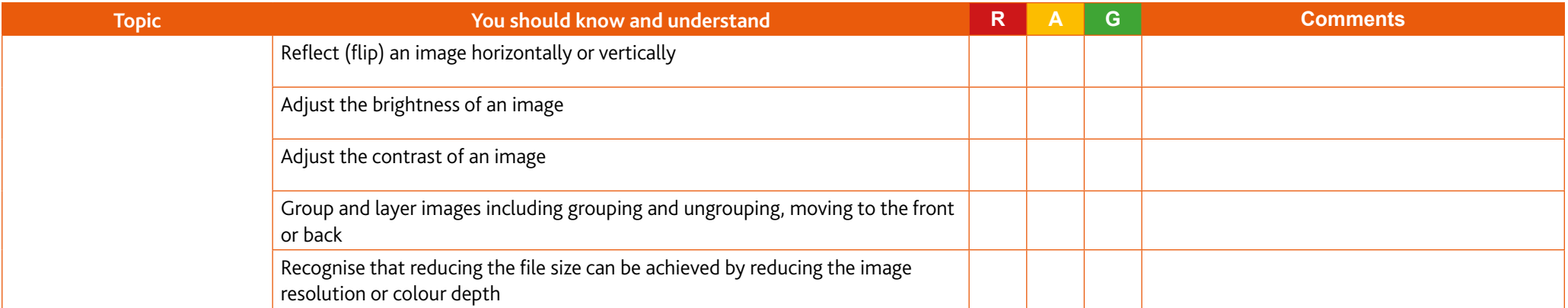

### **13 Layout**

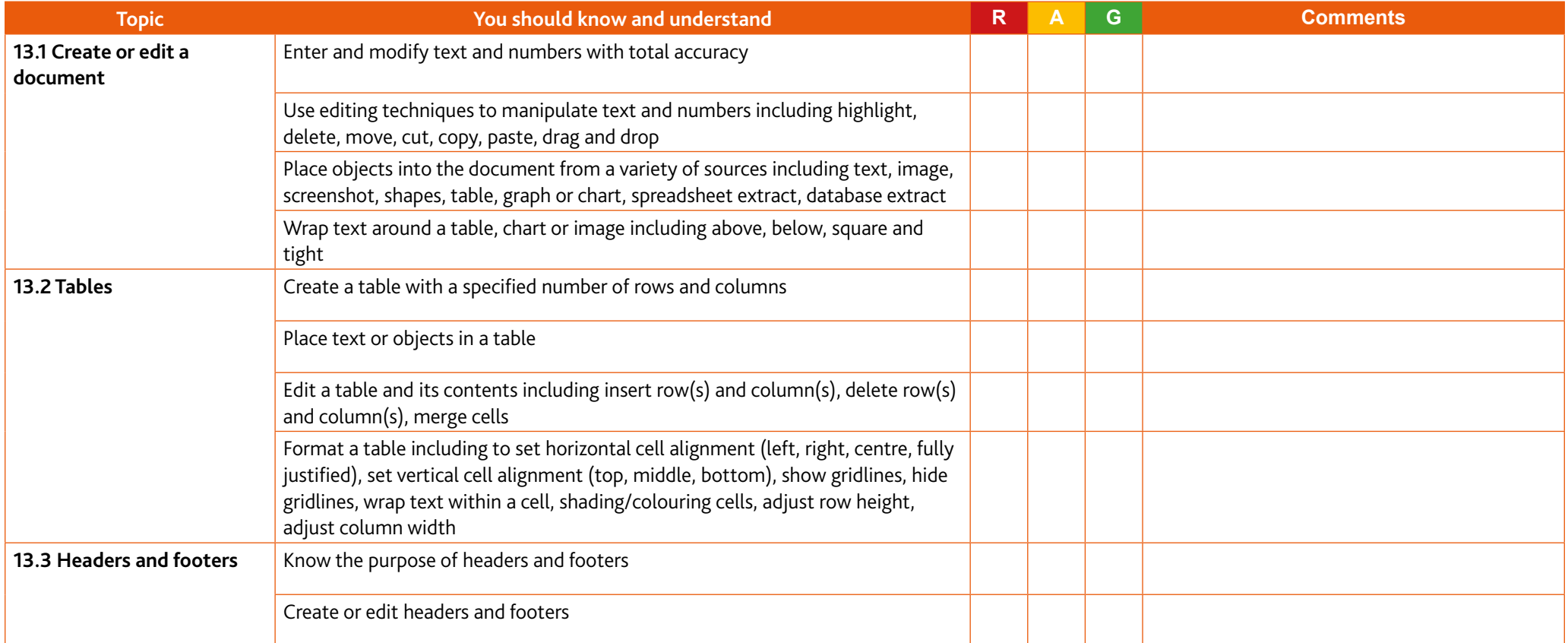

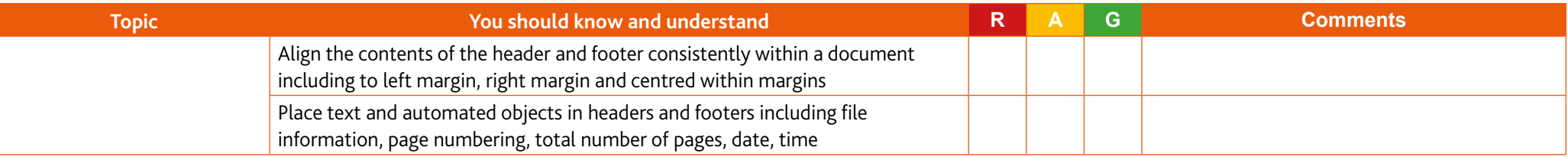

### **14 Styles**

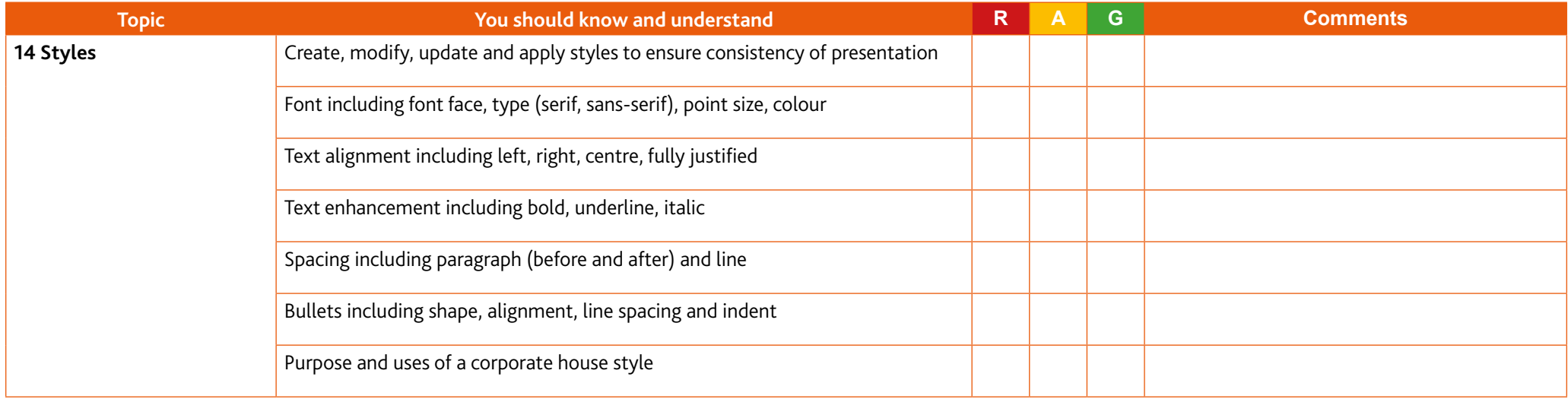

### **15 Proofing**

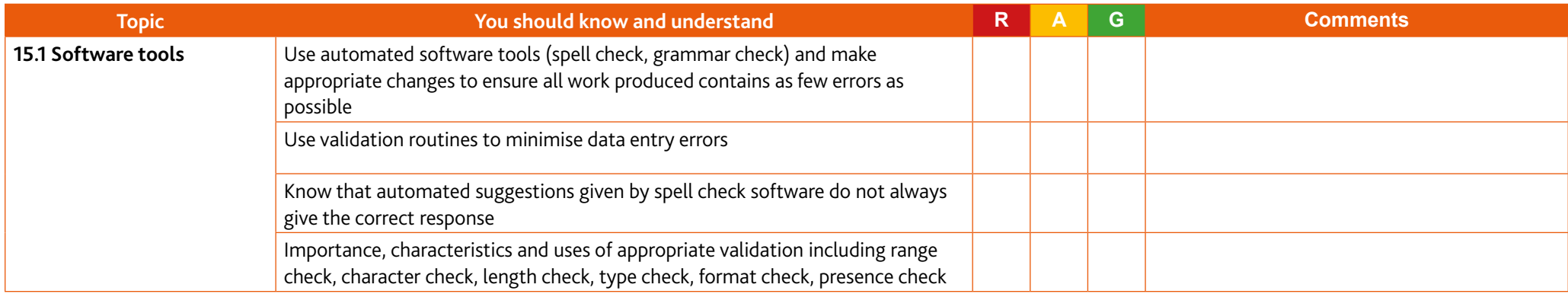

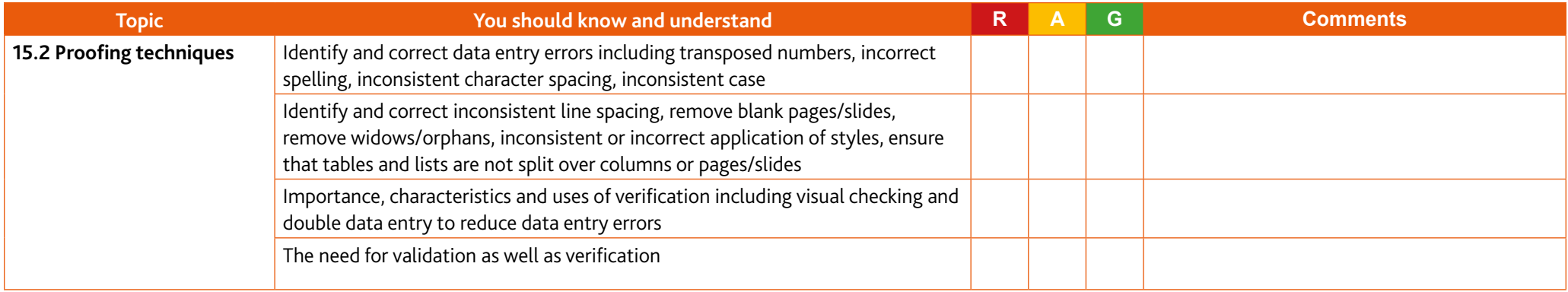

### **16 Graphs and charts**

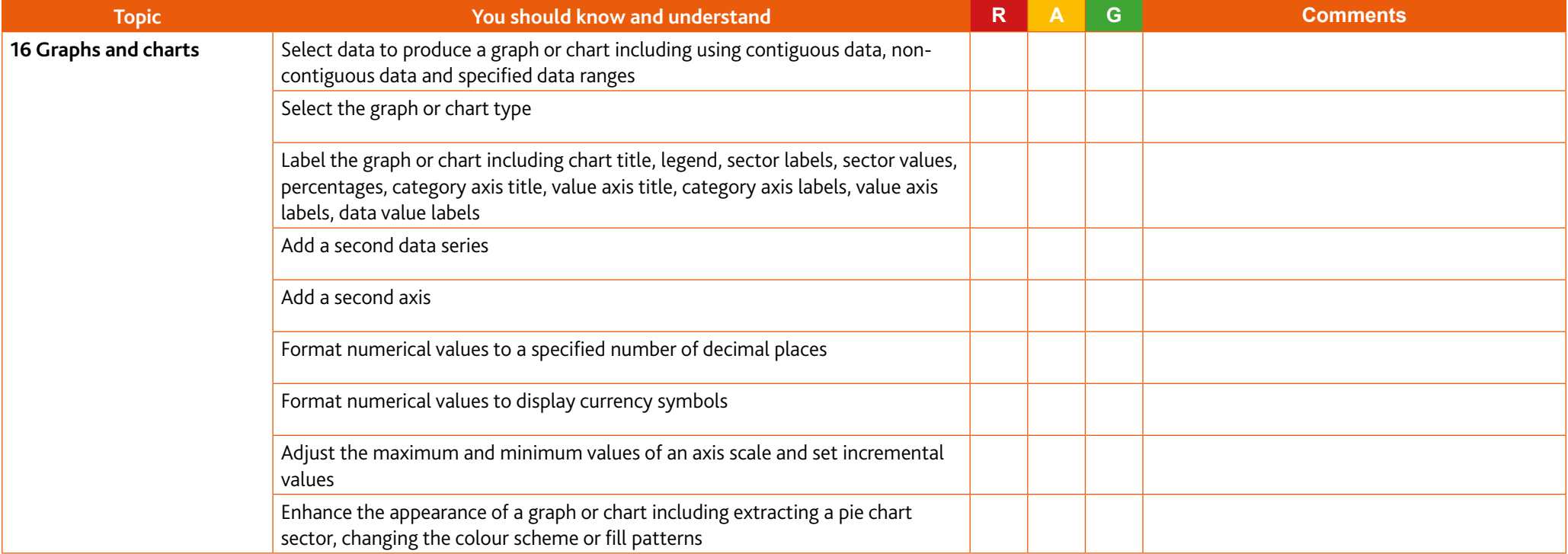

### **17 Document production**

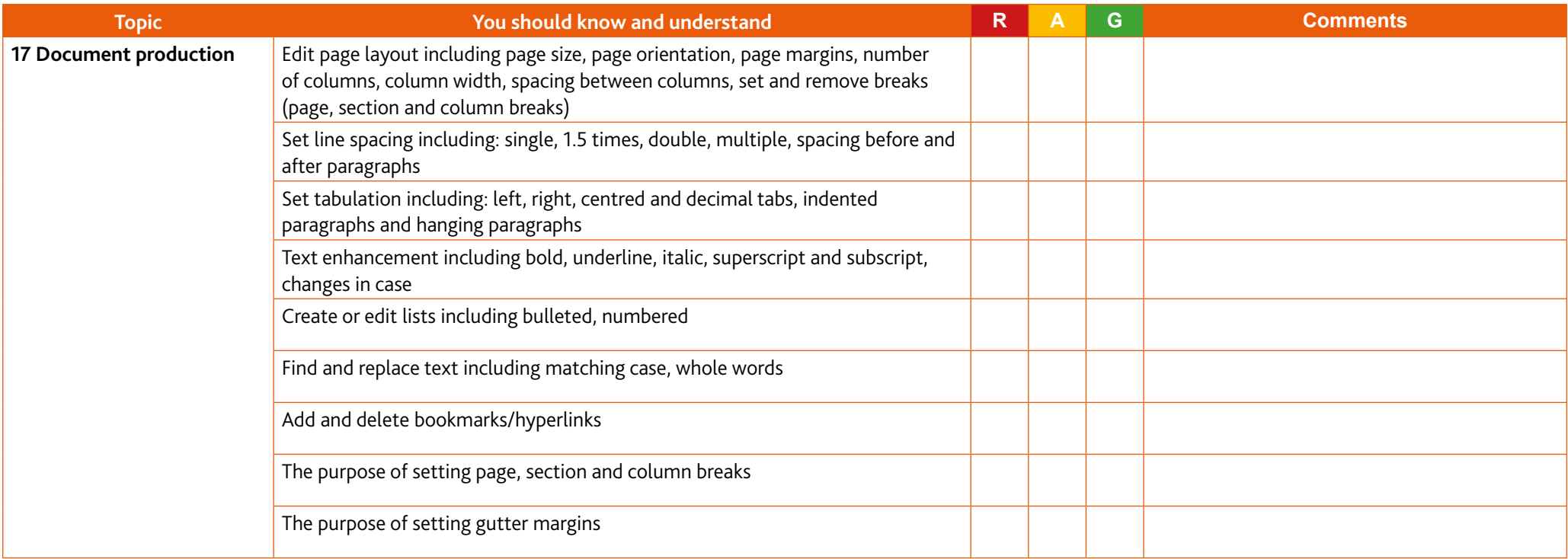

#### **18 Databases**

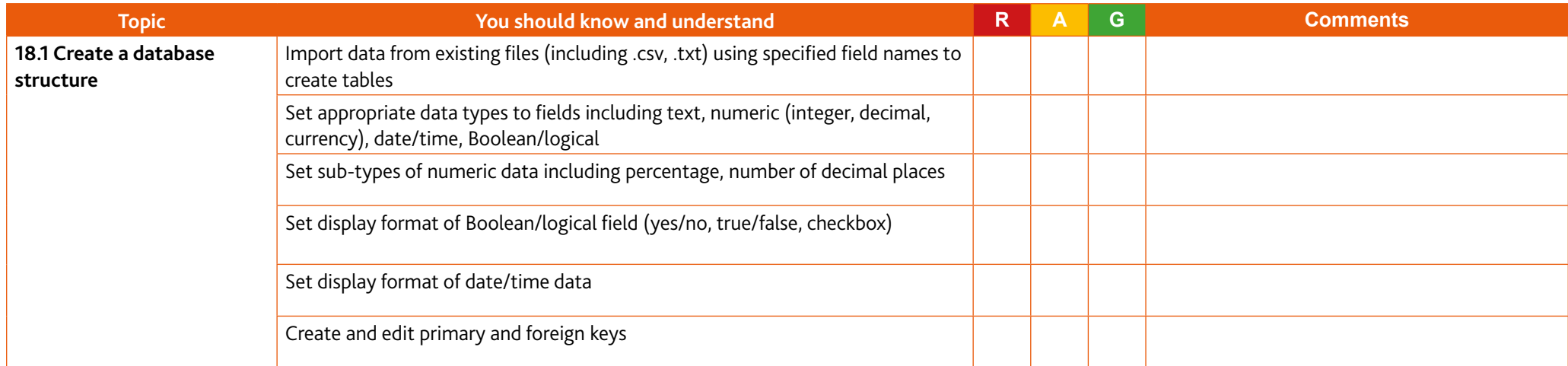

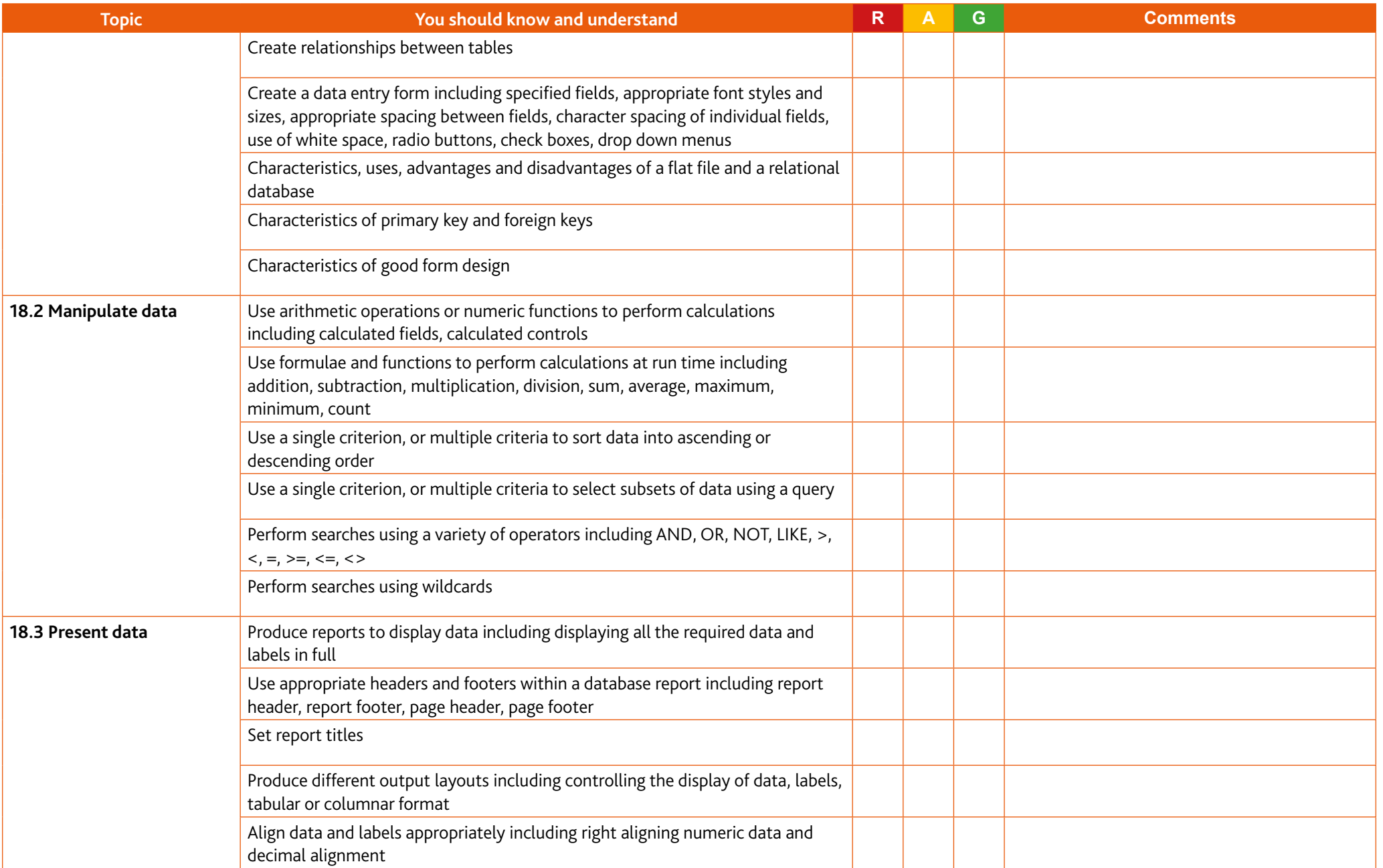

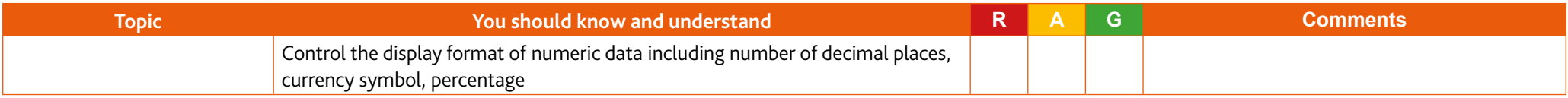

### **19 Presentations**

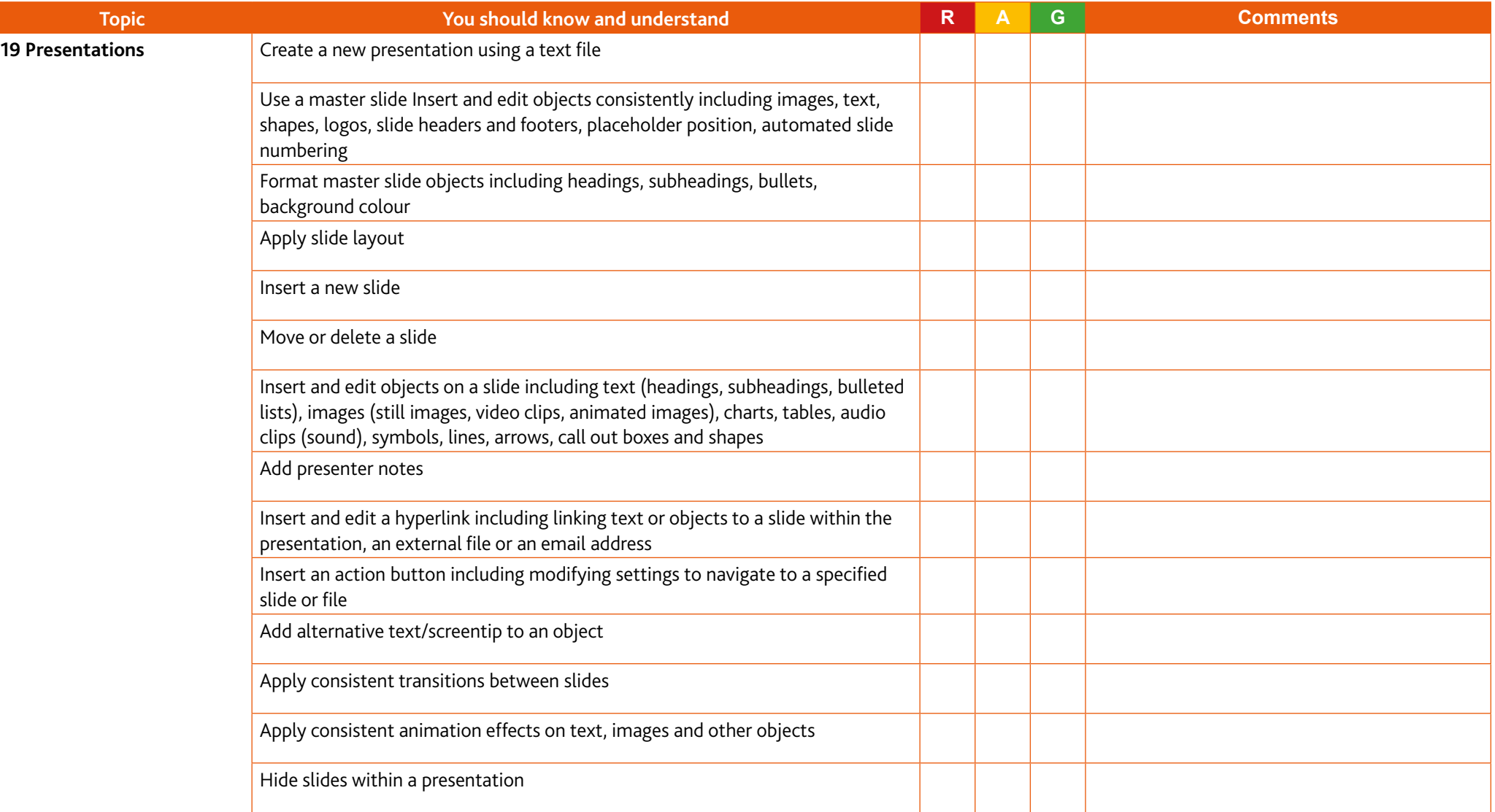

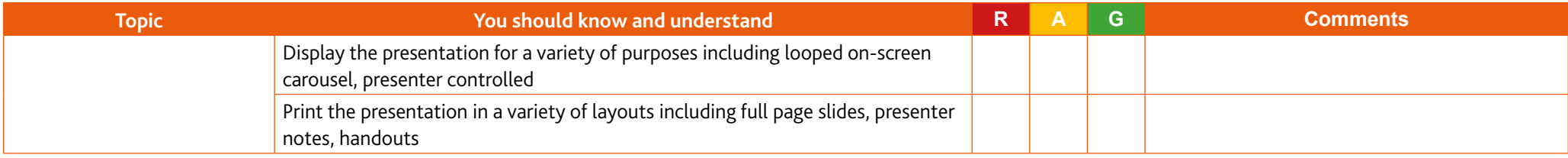

### **20 Spreadsheets**

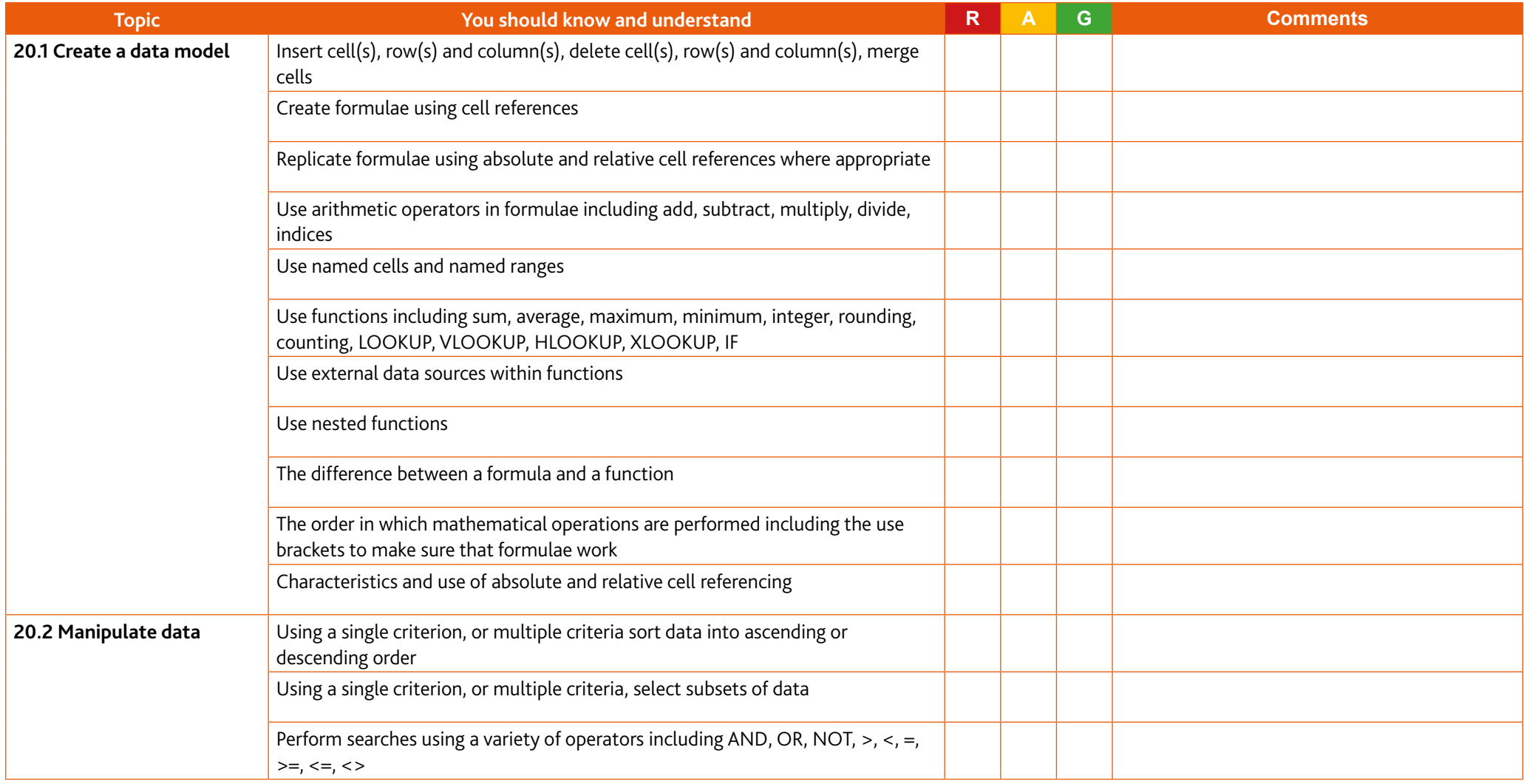

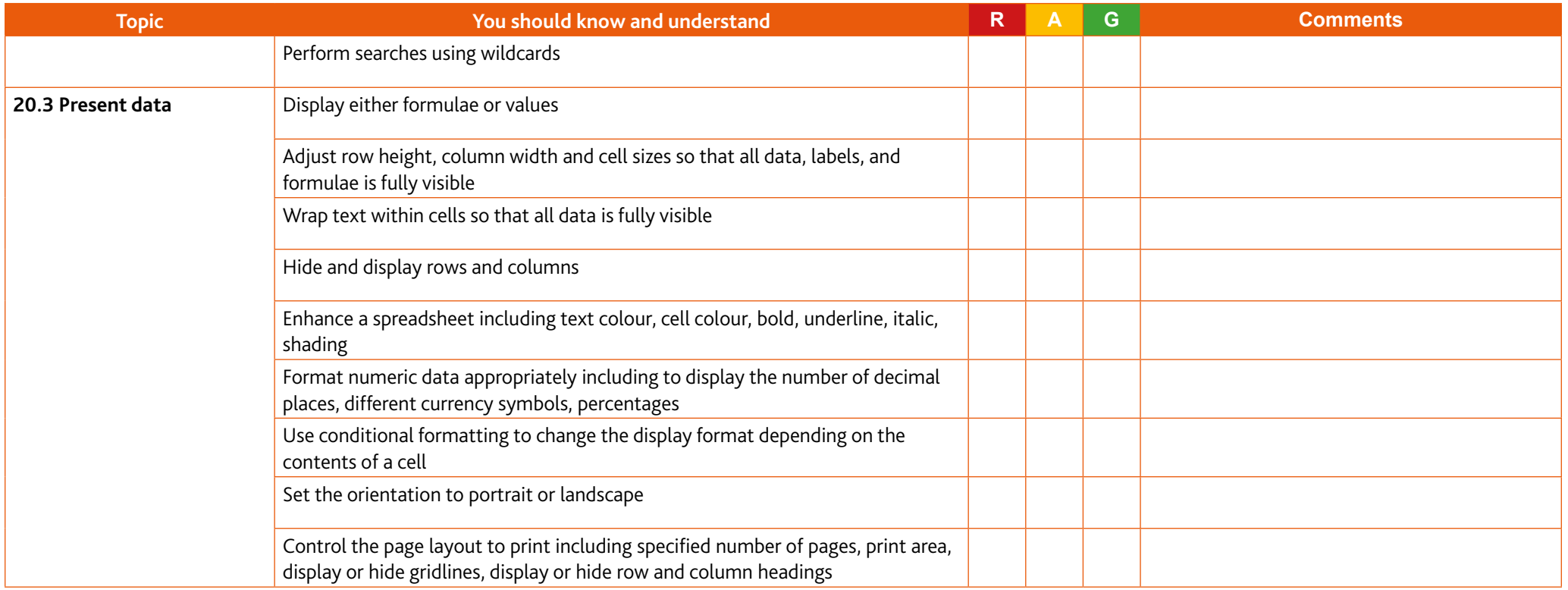

### **21 Website authoring**

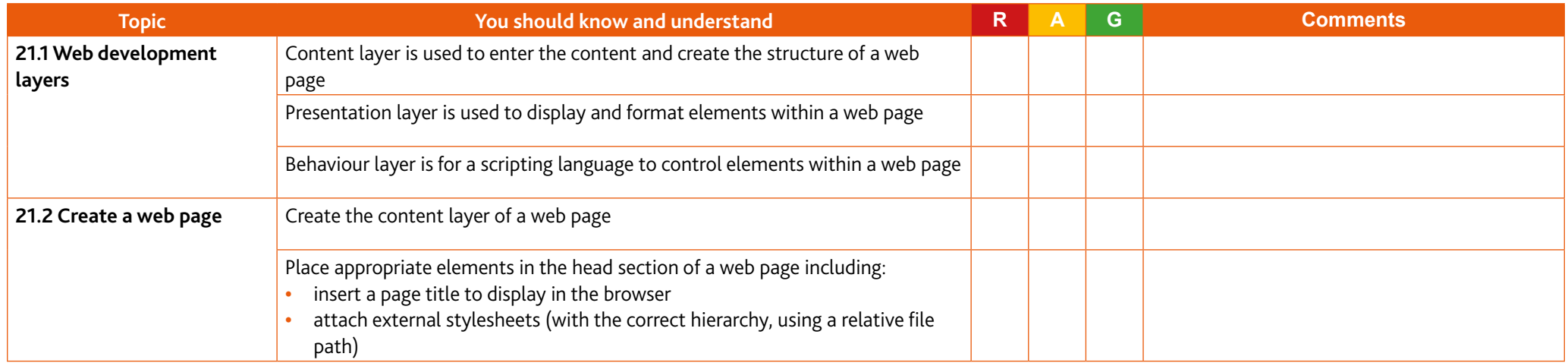

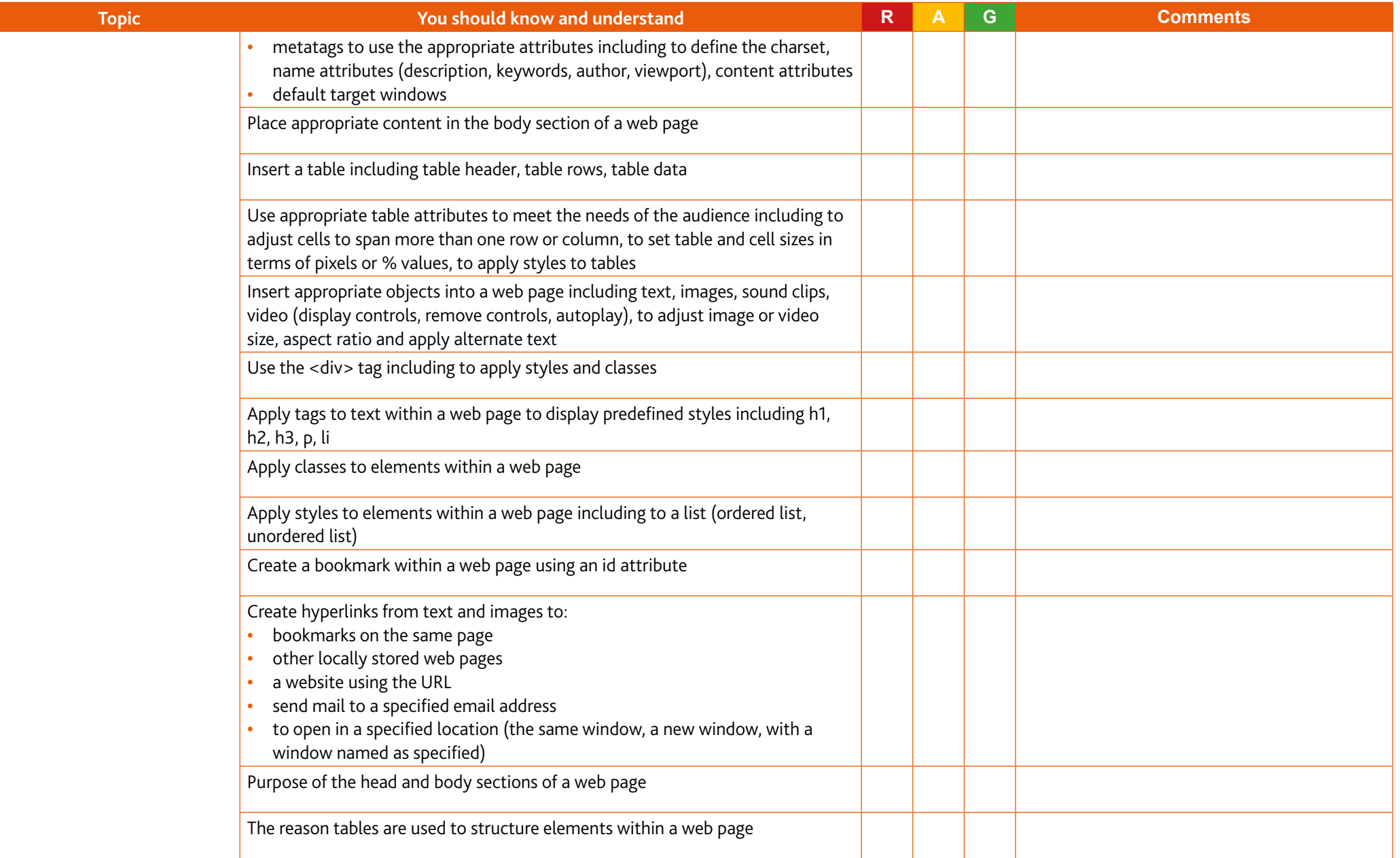

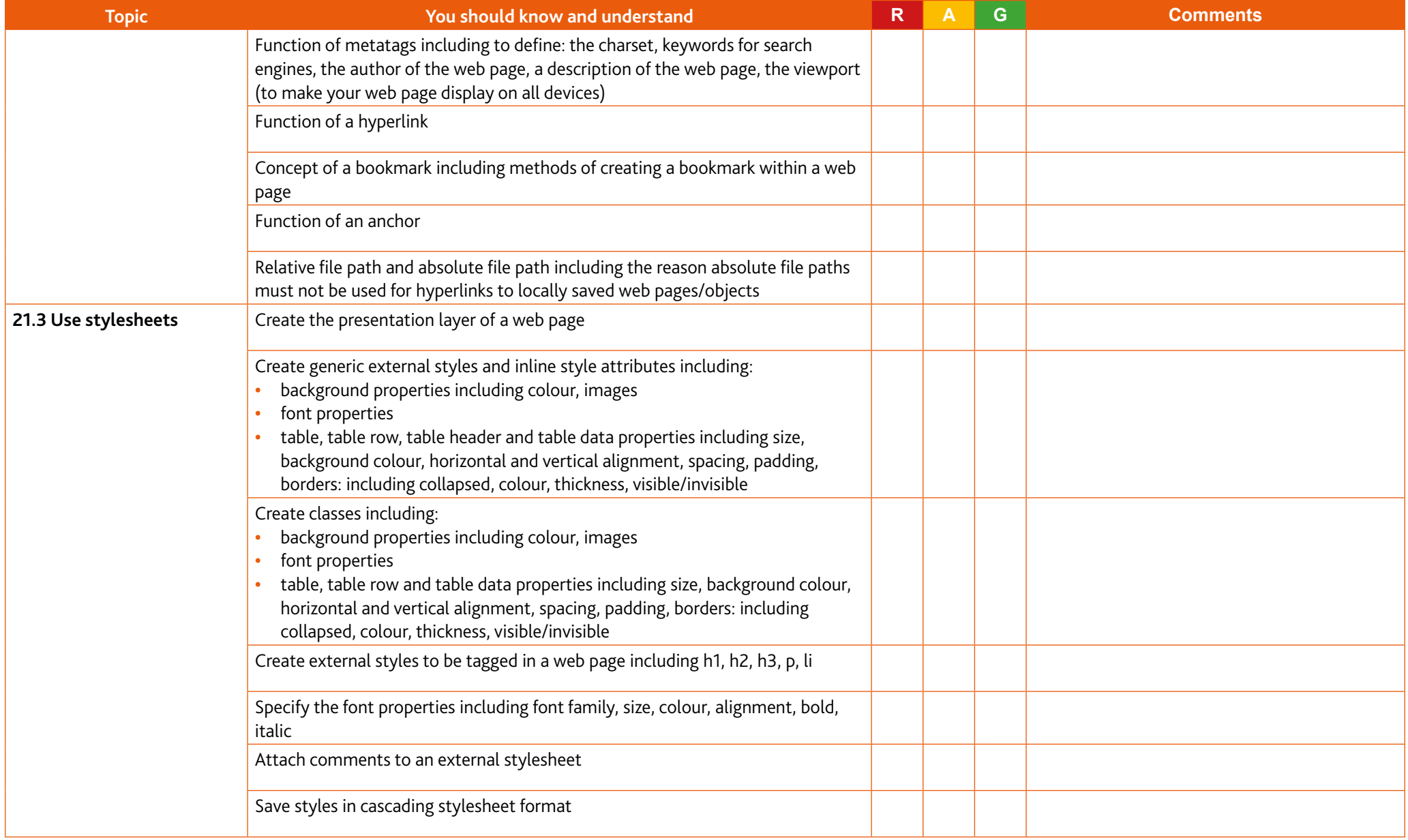

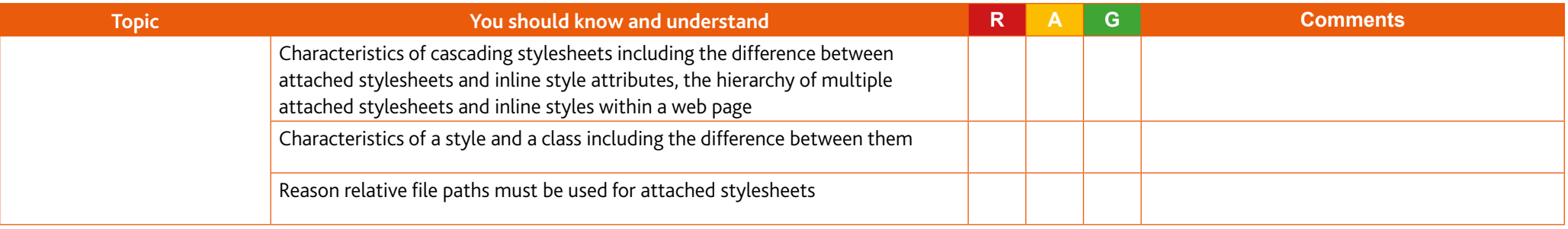

# <span id="page-43-0"></span>**Section 6: Useful websites**

The resources listed below will help you to revise and study for your Cambridge IGCSE Information and Communication Technology course.

These resources have not been through the Cambridge quality assurance process but have been found suitable for use with various parts of the syllabus. This list includes website links providing direct access to internet resources. Cambridge is not responsible for the accuracy or content of information contained in these resources. The inclusion of a link to an external website should not be understood to be an endorsement of that website or the site's owners (or their products/services).

#### [www.teach-ict.com/gcse\\_new/gcse\\_ict\\_home.html](http://www.teach-ict.com/gcse_new/gcse_ict_home.html)

Even though this website is aimed at the (now finished) English ICT GCSE, it is useful for a number of the pure theory sections of the syllabus as well as some of the theoretical topics in the spreadsheet and database sections.

#### <https://www.bbc.co.uk/bitesize/examspecs/zdjphbk>

Again, a good resource for some of the pure theory sections of the syllabus and some of the theoretical topics in the database and spreadsheet sections.

#### [https://www.youtube.com/results?search\\_query=IGCSE+ICT](https://www.youtube.com/results?search_query=IGCSE+ICT)

You Tube contains many very good videos covering many aspects of the syllabus. The videos cover both the theory and practical sections of the syllabus. There are videos that cover actual practical tasks from past question papers.

You can find a resource list, including endorsed resources to support Cambridge IGCSE IGCSE Information and Communication Technology on our public website [\[here\]](https://www.cambridgeinternational.org/programmes-and-qualifications/cambridge-igcse-information-and-communication-technology-0417/published-resources/)

Endorsed resources have been written to be closely aligned to the syllabus they support, and have been through a detailed quality assurance process. All textbooks endorsed by Cambridge International for this syllabus are the ideal resource to be used alongside this Learner Guide.

In addition to reading the syllabus, you should refer to the past and specimen papers.

Cambridge Assessment International Education The Triangle Building, Shaftesbury Road, Cambridge, CB2 8EA, United Kingdom t: +44 1223 553554 e: info@cambridgeinternational.org www.cambridgeinternational.org

Copyright © UCLES April 2021